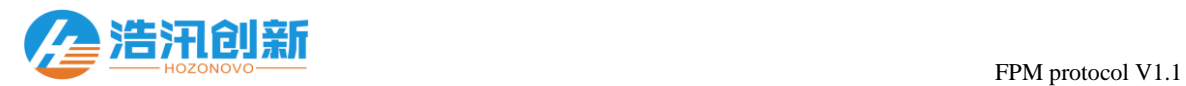

 $\overline{a}$ 

# FPM protocol  $(V 1.1)$

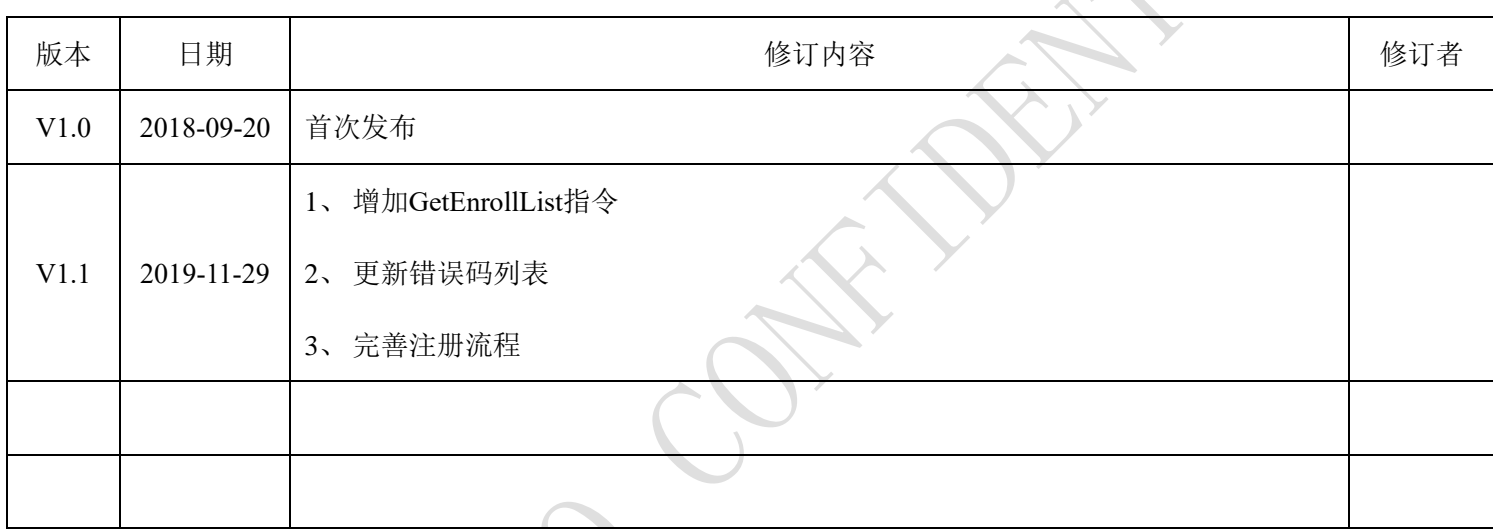

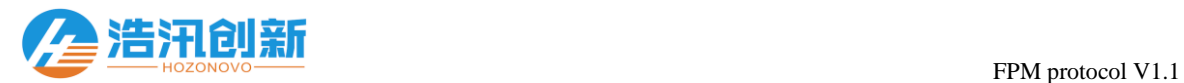

## **1** 通信接口概述

 $\overline{a}$ 

 $\overline{a}$ 

浩汛创新的全系列指纹模块都统一使用UART接口来实现主机的指令控制。UART的通信接口硬件 配置要求如 表格 1.1 UART[接口配置要求](#page-1-0) 所示。此文档重点描述通信接口的软件协议与具体的指令控 制实例。

<span id="page-1-0"></span>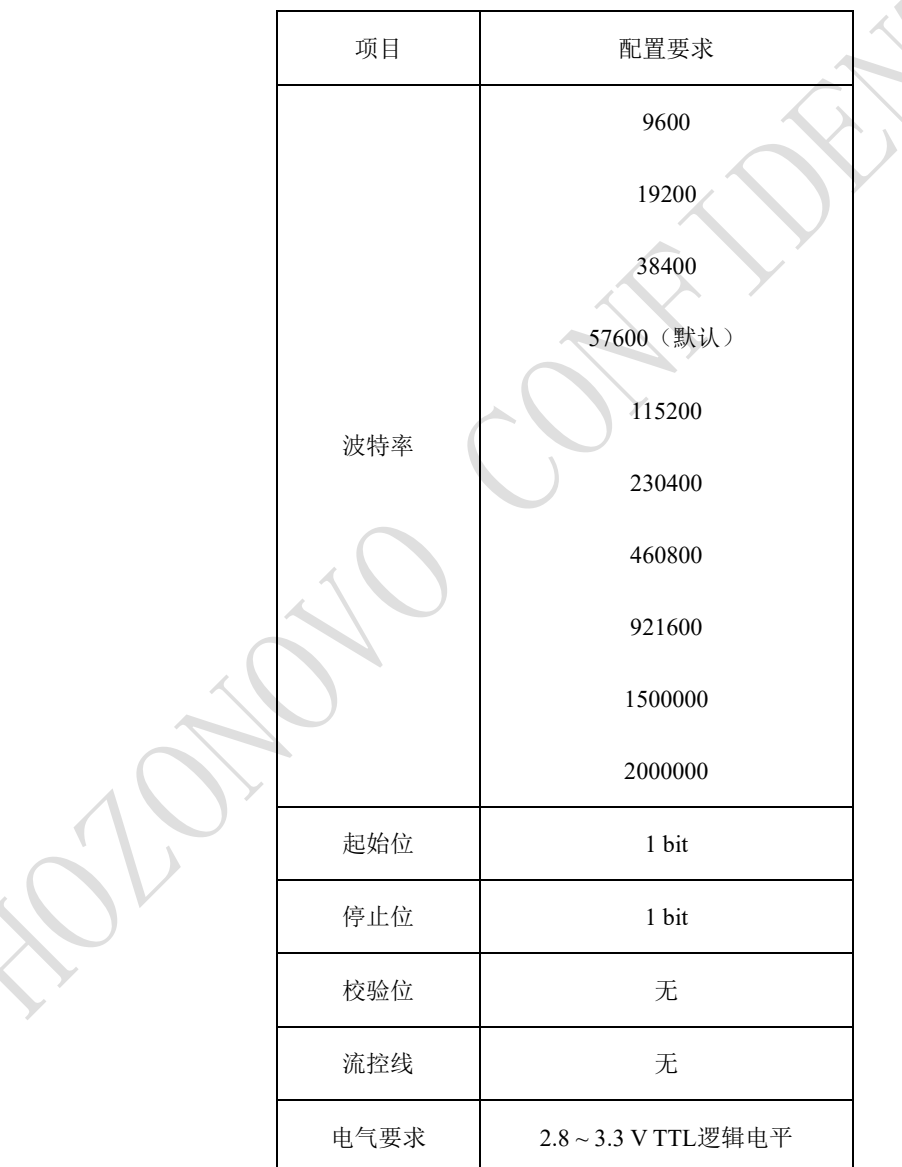

表格 1.1 UART接口配置要求

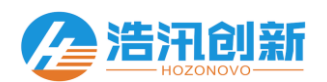

## **2** 协议帧定义

 $\overline{a}$ 

本通信协议约定,所有的通信指令都遵循一发一响应的原则,都必须由主机发起,设备来响应。并 且约定数据传输的时候低字节在前高字节在后。协议约定两种通信协议帧结构:指令帧与响应帧。

指令帧就是由主机发起的指令包,指令帧的格式定义如下:

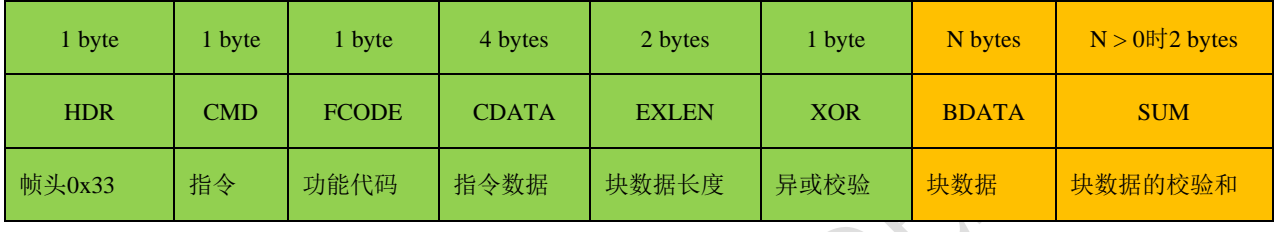

响应帧就是设备响应由主机发起的指令的响应包,响应帧的格式定义如下:

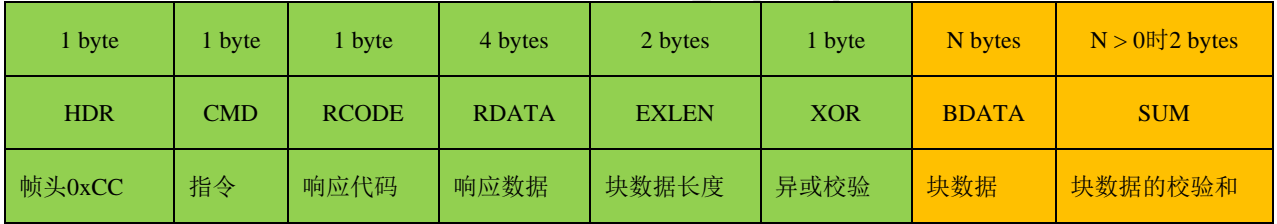

无论是指令帧还是响应帧,绿色背景部分的为基础帧数据,总共10字节,而橙色背景部分为扩展的 块数据以及校验和, 总共N + 2字节, 其中N (0≤N≤(512+32)) 为块数据的字节数。橙色背景的扩展块 数据是用来传输图像、特征数据等大块的数据。当不需要传输大块的数据时,一个指令帧或者响应帧就 只需要绿色背景的10字节的基础帧数据即可。

术语解析:

- 1) **HDR**:每一帧数据的起始标识,指令帧固定为0x33,响应帧固定为0xCC
- 2) **CMD**:指令,主机发送的需要设备执行的指令代码,具体指令详见 表格 3.1 [指令代码汇总](#page-3-0)
- 3) **FCODE**:功能代码,主机发送的指令对应的功能控制的代码,用于实现指令的一些功能控制,默认 为0x00,具体功能控制参考每个指令的实例说明

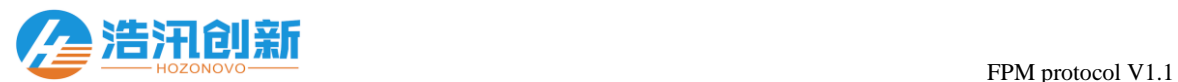

 $\overline{a}$ 

- 4) **CDATA**:指令数据,指令执行的传递的数据,具体指令数据的定义详见各指令的实例说明
- 5) EXLEN: 块数据长度, 指令或者响应的扩展的块数据的长度N
- 6) **XOR**:异或校验,每一帧数据的前9字节的异或校验值,计算公式:y = x1 ^ x2 ^ x3 ^…
- 7) **BDATA**:块数据,每一个指令帧或者响应帧的扩展块数据,如果指令或者响应是带有块数据的,则 数据按照低字节在前高字节在后的方式将数据加载到帧的块数据字段
- 8) **SUM**:块数据校验和,块数据的算术和校验值,取最低两字节,计算公式:y = x1 + x2 + x3 + …
- 9) RCODE: 响应代码, 指令执行的响应代码, 具体详见 表格 3.2 响应代码
- 10)**RDATA**:响应数据,设备执行主机指令的应答数据,发送的时候低字节在前高字节在后,具体详 见各指令的实例说明

## **3** 指令及其应用实例

设备的指令以及响应代码汇总分别如 表格 *3.1* [指令代码汇总](#page-3-0) 与 表格 3.2 [响应代码汇总](#page-4-0) 所示

表格 3.1 指令代码汇总

<span id="page-3-0"></span>

| 编号             | 指令名称                   | 指令代码 | 指令功能说明                      |
|----------------|------------------------|------|-----------------------------|
| $\mathbf{1}$   | GetDeviceInfo          | 0x00 | 获取32字节的设备信息, 固件版本、指纹容量等信息   |
| $\overline{c}$ | GetSignature           | 0x01 | 获取设备的数字签名信息, 实现设备与主机的双向签名认证 |
| $\triangle$ 3  | SetSignature           | 0x02 | 配置设备的数字签名密钥, 实现设备与主机的双向签名认证 |
| $\overline{4}$ | GetParam               | 0x03 | 获取设备的波特率、安全等级以及重复录入等参数      |
| 5              | <b>SetParam</b>        | 0x04 | 配置设备的波特率、安全等级以及重复录入等参数      |
| 6              | GetEmptyIndex          | 0x05 | 获取最小可以注册指纹的索引号              |
| 7              | <b>GetIndexStatues</b> | 0x06 | 获取指纹库索引号状态                  |

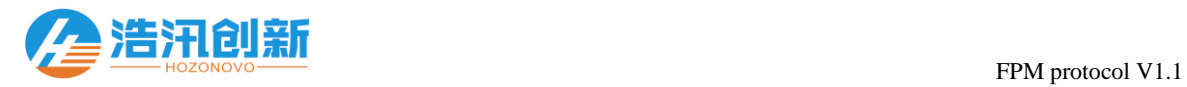

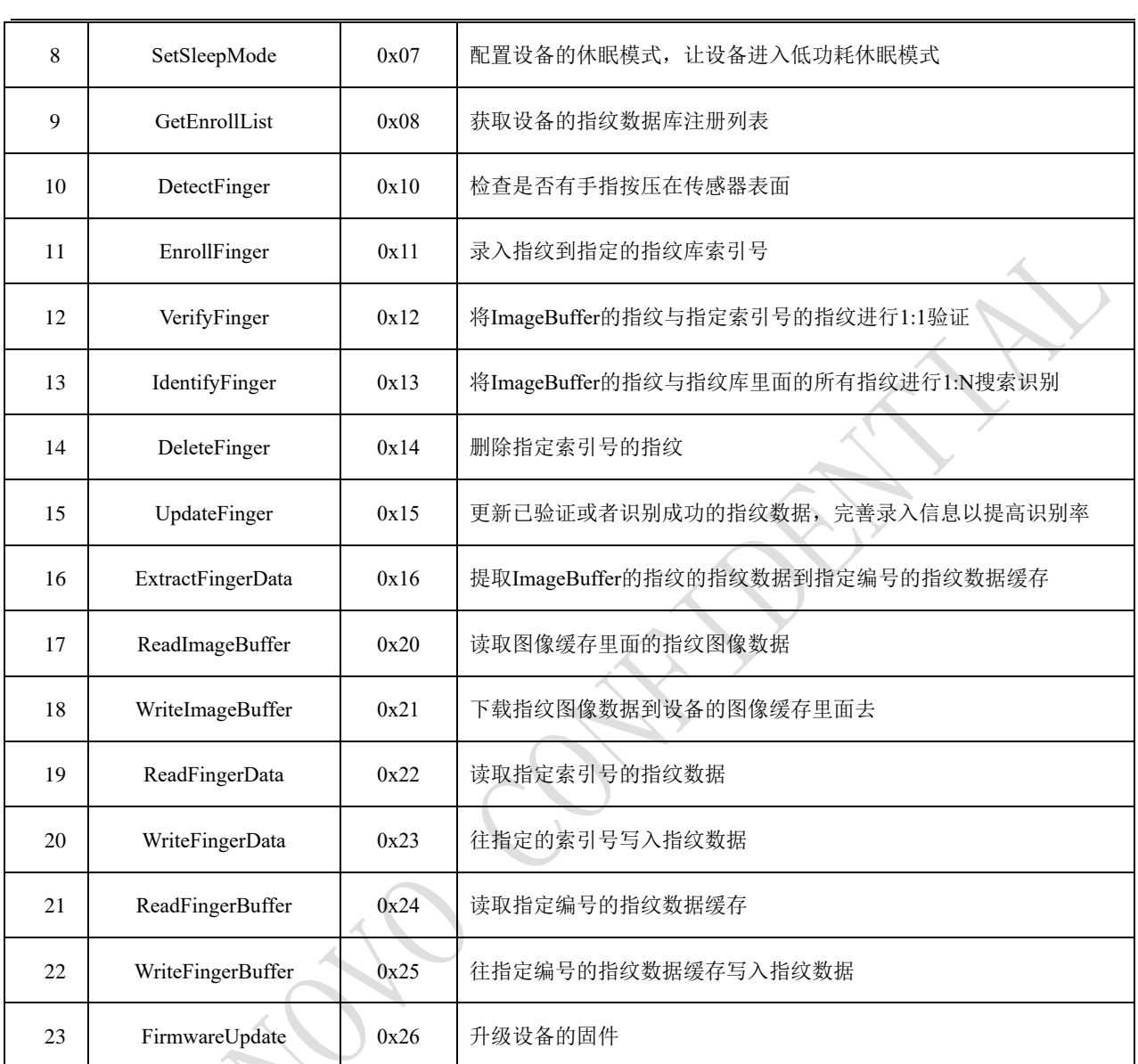

#### 表格 3.2 响应代码汇总

<span id="page-4-0"></span>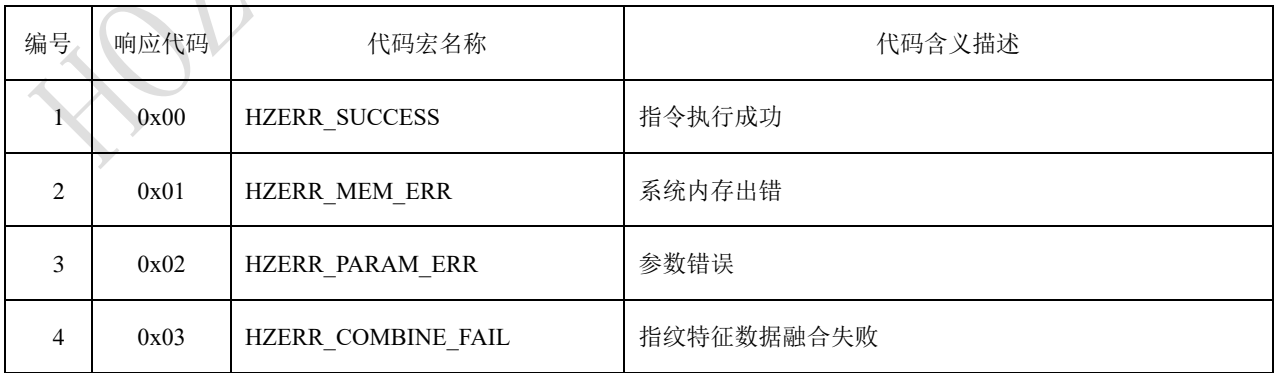

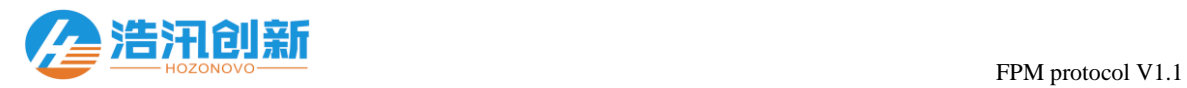

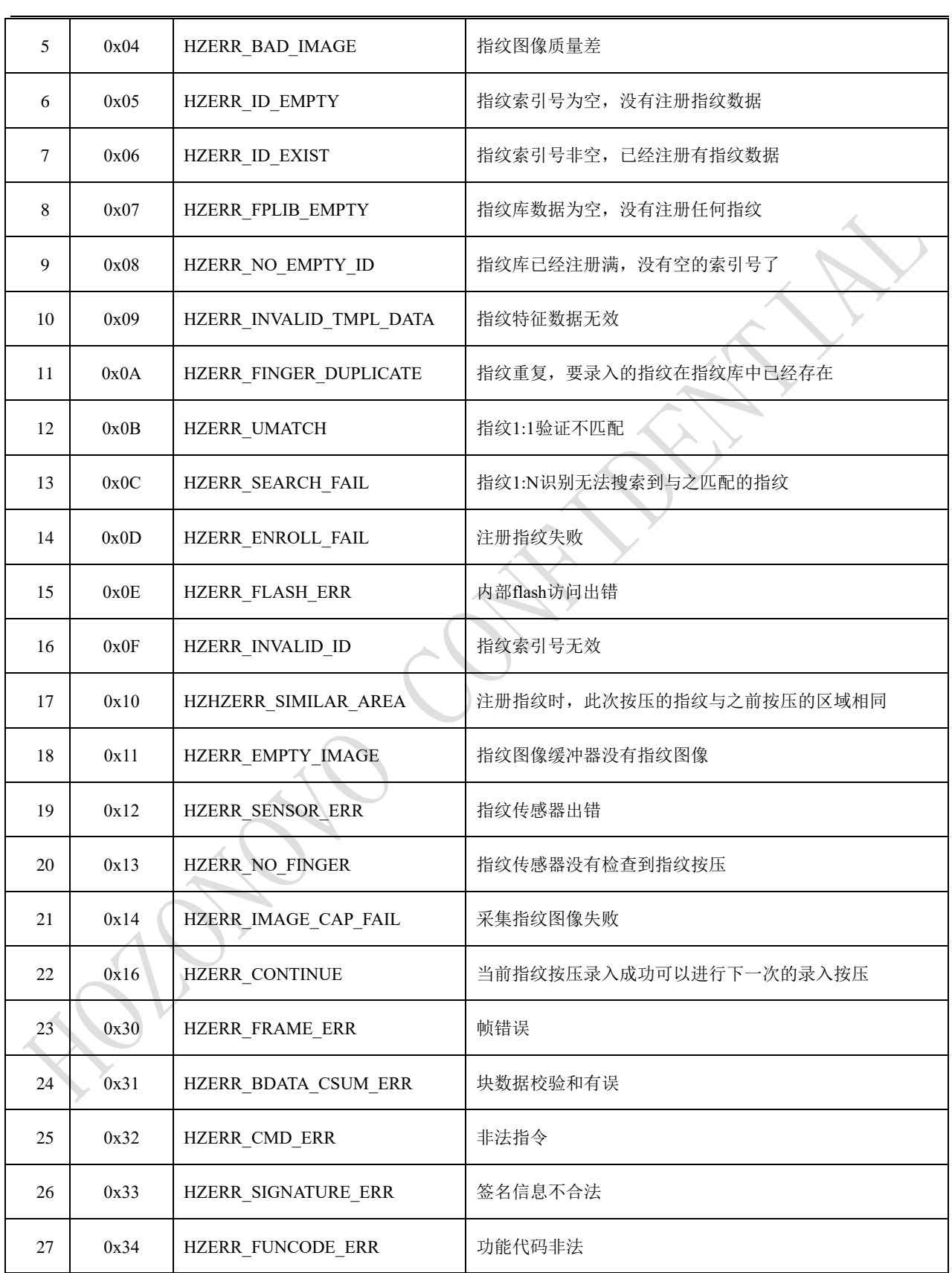

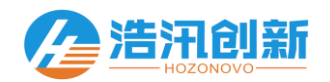

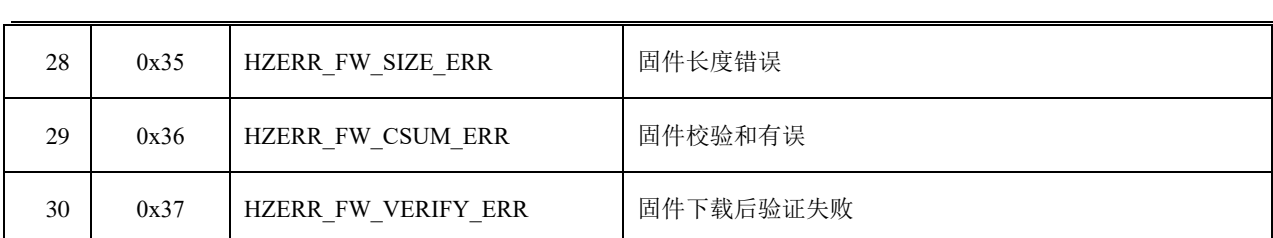

各指令的定义及其使用实例分别描述如下:

## <span id="page-6-0"></span>3.1 GetDeviceInfo (0x00)

#### **[**功能描述**]**

获取32字节的设备信息,设备信息包含固件版本、指纹容量等信息。该指令的成功响应帧包含32字节的块数据,失败响

应帧则没有块数据。

#### **[**指令 **(CMD)]**

0x00

#### **[**功能代码 **(FCODE)]**

0x00 :默认,无功能控制

#### **[**指令数据**(CDATA)]**

0x00000000 :默认,无指令数据

#### **[**指令帧块数据 **(BDATA)]**

无

 $\overline{a}$ 

#### **[**响应代码 **(RCODE)]**

0x00 :指令执行成功,并且响应帧会带回32节的响应块数据

ERR\_CODE : 指令执行失败, 具体参考 表格 3.2 [响应代码汇总](#page-4-0)

#### **[**响应数据 **(RDATA)]**

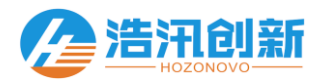

0x00000000 :默认,无响应数据

#### **[**响应帧块数据 **(BDATA)]**

RCODE为0x00时,响应帧会带回总共32字节的设备信息,按照LSB来传输,32字节的设备信息的结构体定义如下:

typedef struct tagDeviceInfo

{

 $\overline{a}$ 

UINT16 nFirmwareVersion; //设备固件版本号

UINT16 nFpLibVersion; //算法库版本号

UINT32 nBaudrate; //设备通信波特率

UINT16 nFpMaxCount; //指纹库容量

UINT16 nFpEnrollCount; //指纹注册数量

UINT8 cSecurityLevel; //指纹识别安全等级

UINT8 cDuplicationCheck; //指纹重复检测,注册指纹时检查该指纹是否已经注册

UINT8 cSameFingerCheck; //指纹同指检查,注册指纹时检查按压的手指是否为同一个手指

UINT8 cCombineNum; //指纹合成个数

UINT8 cDigitalSignature; //设备签名验证配置

UINT8 acReserve[11]; //预留信息

#### } ST\_DEVICE\_INFO

#### **[**指令帧组成**]**

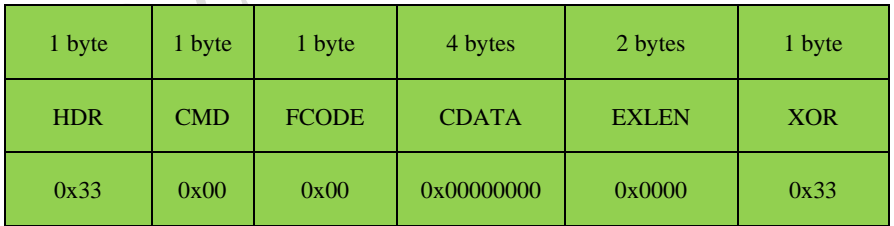

#### **[**响应帧组成**]**

 $\overline{a}$ 

执行成功的响应帧组成:

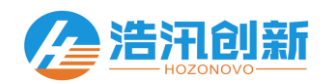

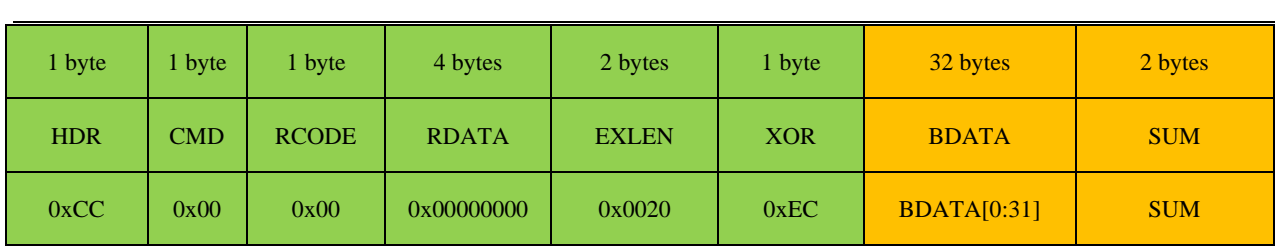

执行失败的响应帧组成:

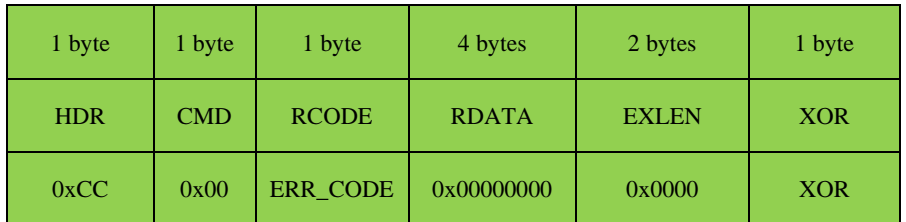

## <span id="page-8-0"></span>3.2 GetSignature (0x01)

#### **[**功能描述**]**

获取设备的签名信息,实现设备与主机的双向签名认证。主机发送该指令时,会通过块数据(BDATA)传输32字节的主 机签名信息。设备收到主机的指令后,会验证主机传输过来的主机签名信息。如果主机签名信息合法,则通过响应帧的 块数据反馈32字节的设备签名信息给主机。该指令主要是在[SetSignature\(0x02\)](#page-10-0)指令执行成功之后使用,用以验证新设置的 签名信息是否正确有效。

#### **[**指令 **(CMD)]**

0x01

 $\overline{a}$ 

#### **[**功能代码 **(FCODE)]**

0x00 :默认,无功能控制

## **[**指令数据**(CDATA)]**

0x00000000 :默认,无指令数据

#### **[**指令帧块数据 **(BDATA)]**

32字节的主机签名信息,签名信息的组成如下表所示:

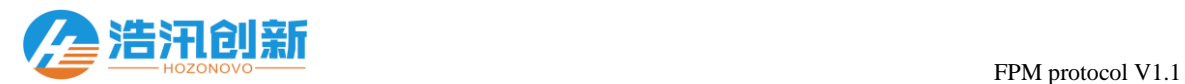

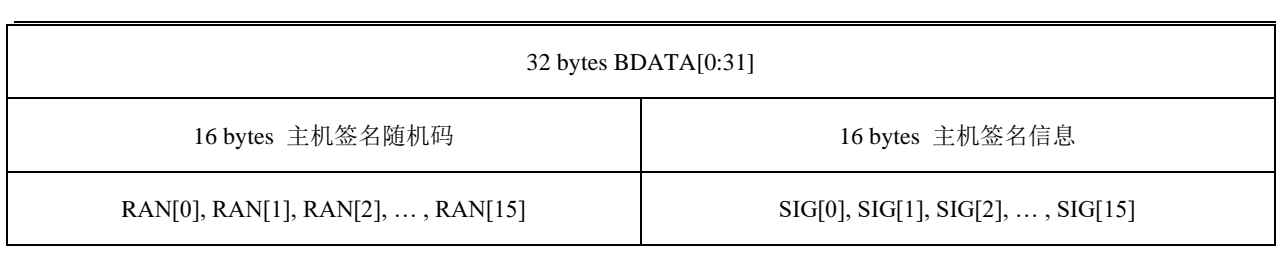

#### **[**响应代码 **(RCODE)]**

0x00 :指令执行成功,并且响应帧会带回32字节的响应块数据,也就是设备的签名信息

ERR\_CODE : 指令执行失败, 具体参考 表格 3.2 [响应代码汇总](#page-4-0)

#### **[**响应数据 **(RDATA)]**

0x00000000 :默认,无响应数据

#### **[**响应帧块数据 **(BDATA)]**

RCODE为0x00时,设备会返回32字节的设备签名信息,否则没有响应帧块数据。设备的签名信息定义如下:

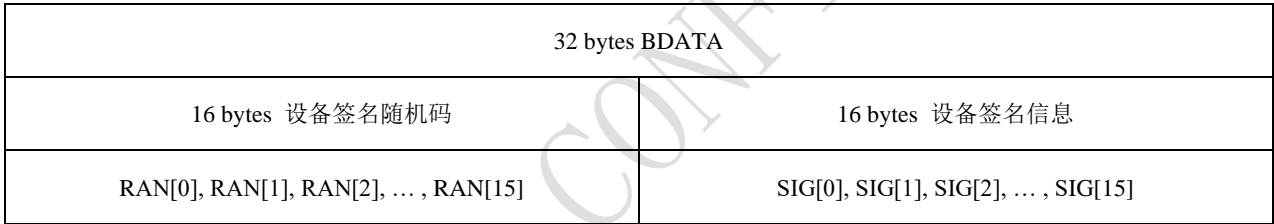

#### **[**指令帧组成**]**

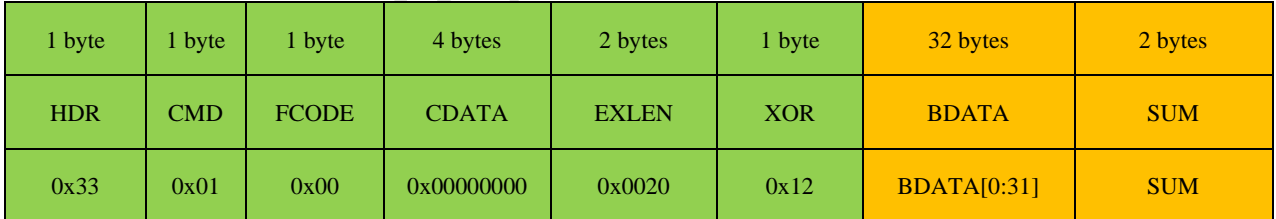

#### **[**响应帧组成**]**

执行成功的响应帧组成:

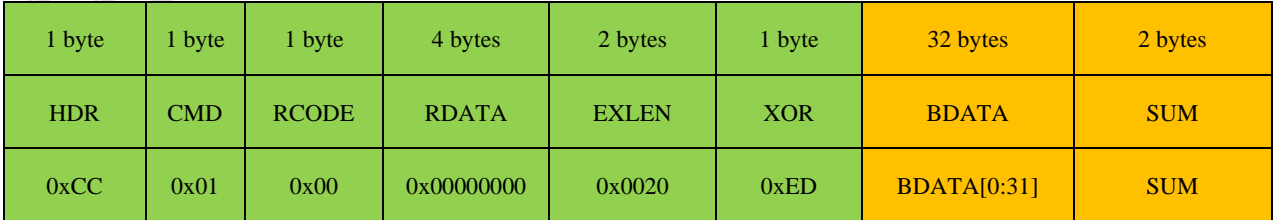

执行失败的响应帧组成:

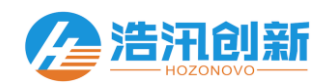

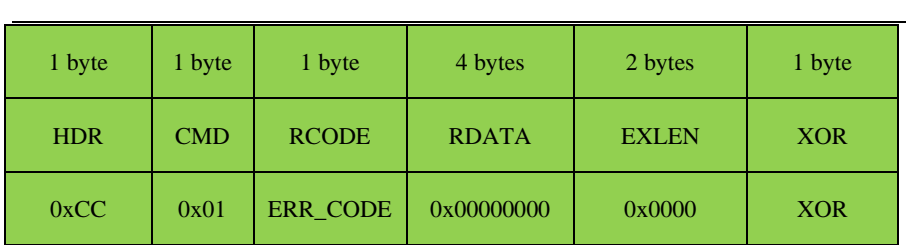

## <span id="page-10-0"></span>3.3 SetSignature (0x02)

#### **[**功能描述**]**

配置设备的数字签名信息,实现设备与主机的双向签名认证。主机发送该指令时,会通过块数据(BDATA)传输32字节 的签名密钥。设备会将此32字节的签名密钥保存起来,用来进行后续的签名信息的认证。新的签名密钥设置之后,必须 使用[GetSignature\(0x01\)](#page-8-0)指令来验证新设置的签名密钥是否正确。新设置的签名密钥,必须在设备休眠唤醒或者重启之后 才会生效,签名密钥一旦生效,除了[GetDeviceInfo\(0x00\)](#page-6-0)指令及其响应之外,其余所有的指令都必须在块数据的末端添加 上主机的签名信息,并且其余的所有的指令的响应也都会在响应帧的块数据末端添加上设备的签名信息。关于设备的双 向签名认证的详细使用描述, 请参考 4 [通信的双向签名认证](#page-47-0) 的介绍。

#### **[**指令 **(CMD)]**

0x02

 $\overline{a}$ 

#### **[**功能代码 **(FCODE)]**

0x00 :默认,无功能控制

#### **[**指令数据**(CDATA)]**

0x00000000 :默认,无指令数据

#### **[**指令帧块数据 **(BDATA)]**

32字节的签名密钥,签名密钥的组成如下表所示:

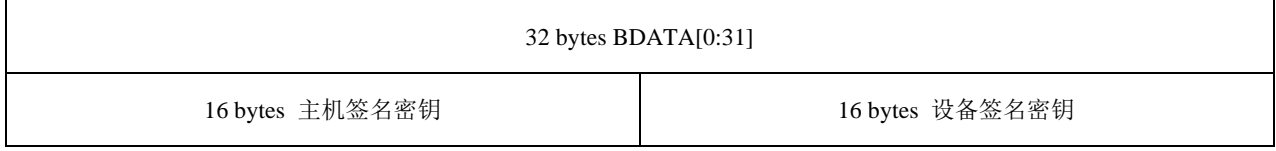

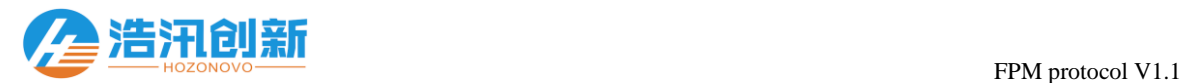

HKEY[0], HKEY [1], HKEY [2], … , HKEY [15] DKEY [0], DKEY [1], DKEY [2], … , DKEY [15]

#### **[**响应代码 **(RCODE)]**

0x00 :指令执行成功

ERR\_CODE : 指令执行失败, 具体参考 表格 3.2 [响应代码汇总](#page-4-0)

#### **[**响应数据 **(RDATA)]**

0x00000000 :默认,无响应数据

#### **[**响应帧块数据 **(BDATA)]**

无

 $\overline{a}$ 

#### **[**指令帧组成**]**

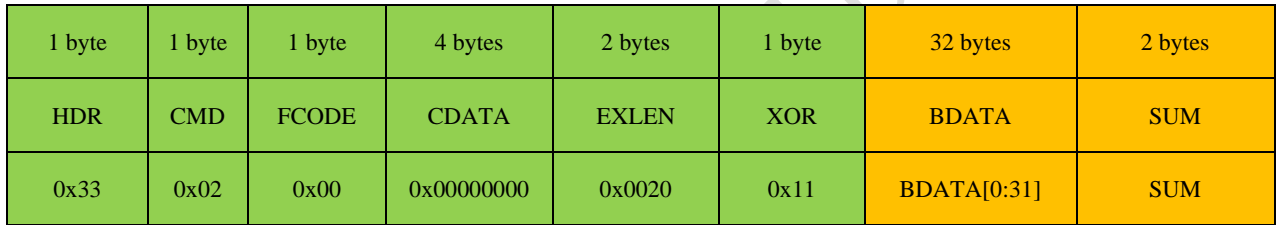

#### **[**响应帧组成**]**

执行成功的响应帧组成:

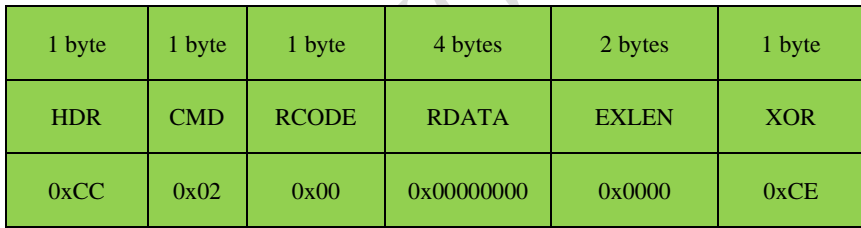

执行失败的响应帧组成:

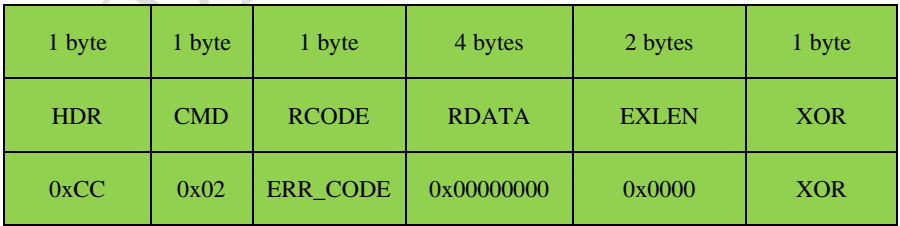

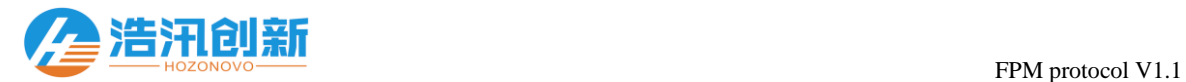

## 3.4 GetParam(0x03)

#### **[**功能描述**]**

 $\overline{a}$ 

获取设备的参数配置。

#### **[**指令 **(CMD)]**

0x03

#### **[**功能代码 **(FCODE)]**

 $0x00$ : 默认,无功能控制

#### **[**指令数据**(CDATA)]**

0x00000000 :默认,无指令数据

#### **[**指令帧块数据 **(BDATA)]**

无

 $\overline{a}$ 

#### **[**响应代码 **(RCODE)]**

0x00 :指令执行成功

ERR\_CODE : 指令执行失败, 具体参考 表格 3.2 [响应代码汇总](#page-4-0)

#### **[**响应数据 **(RDATA)]**

4字节的设备参数DevParam, 设备参数的定义如 表格 3.3 [设备参数定义](#page-12-0) 所示

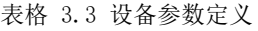

<span id="page-12-0"></span>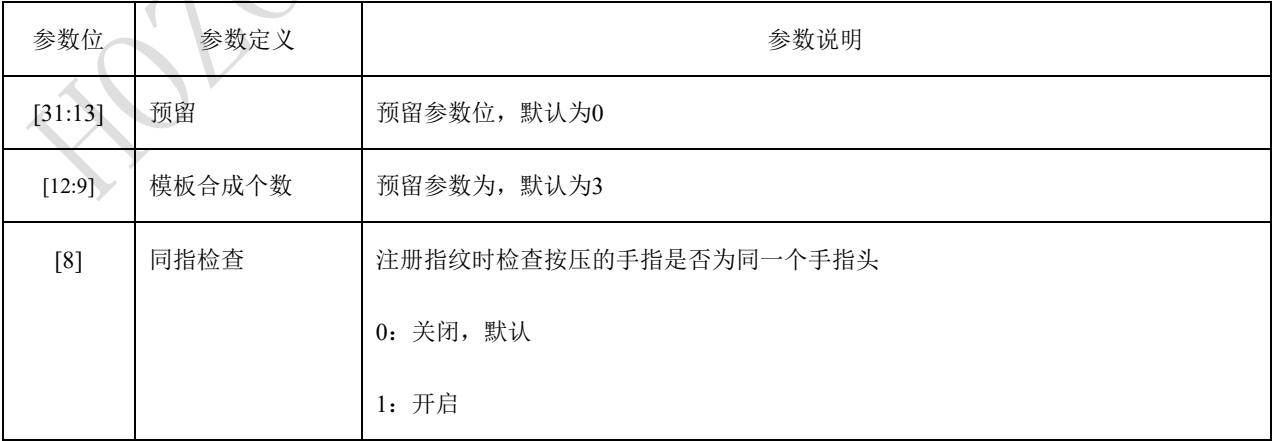

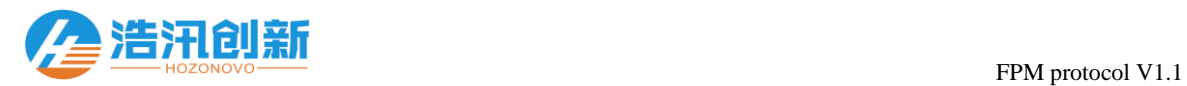

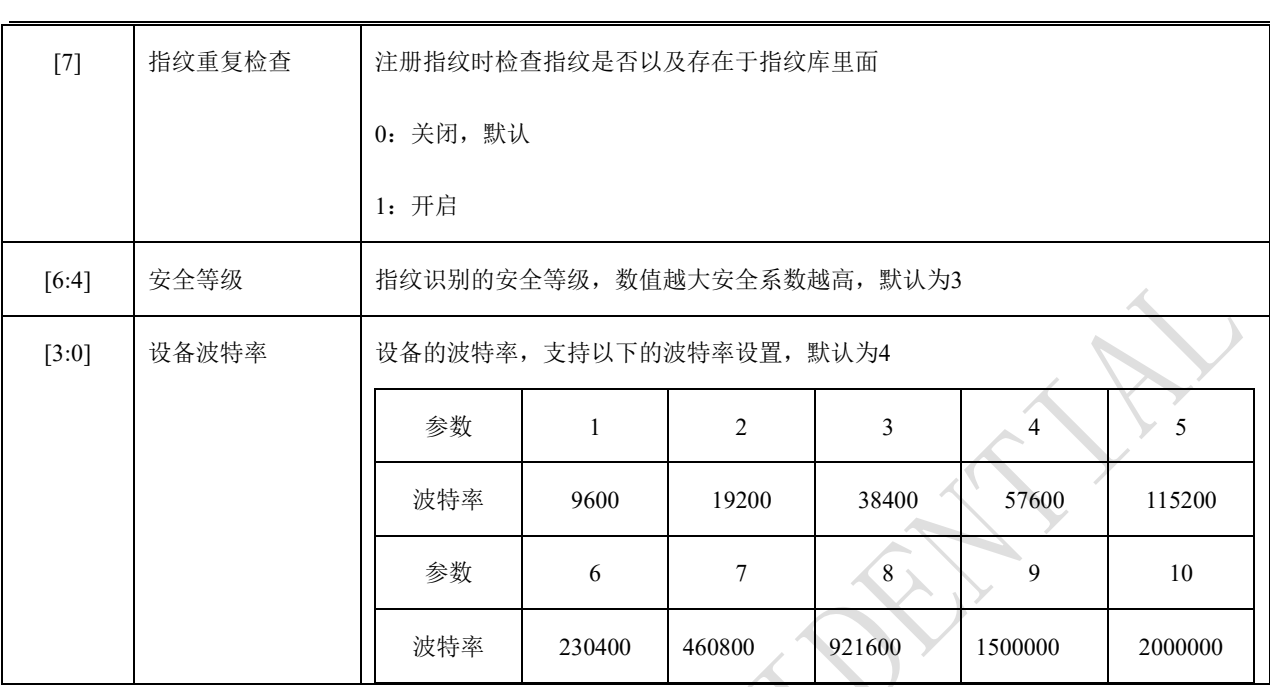

### **[**响应帧块数据 **(BDATA)]**

无

#### **[**指令帧组成**]**

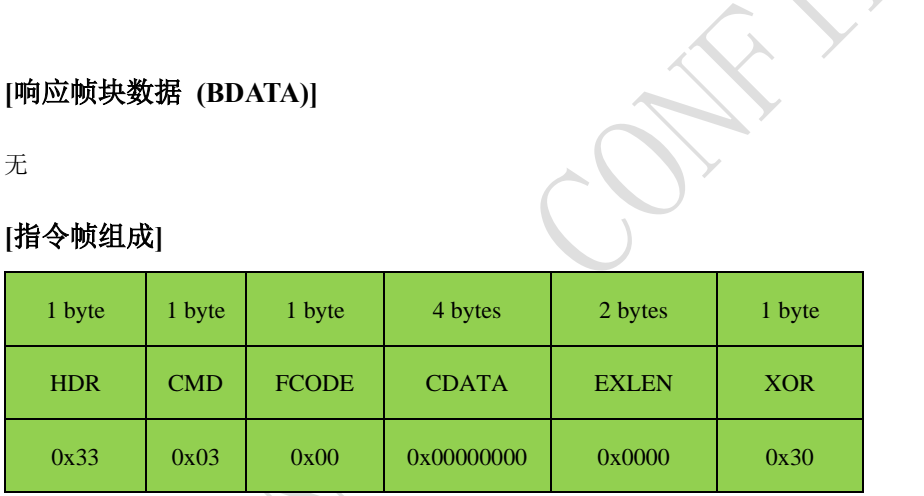

### **[**响应帧组成**]**

执行成功的响应帧组成:

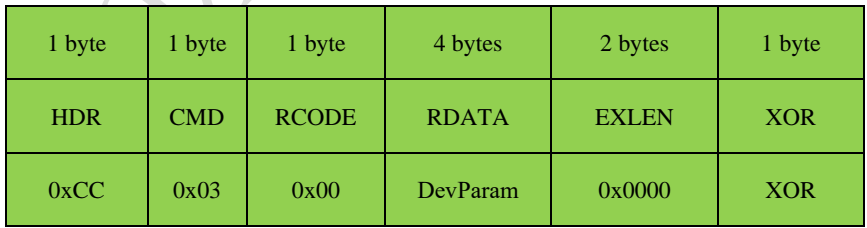

执行失败的响应帧组成:

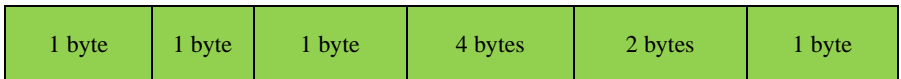

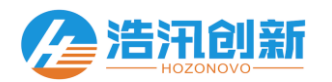

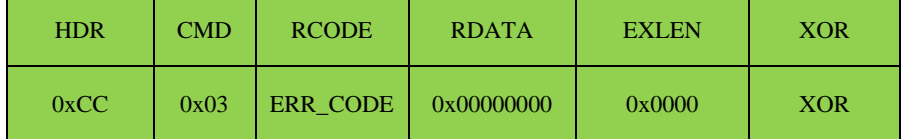

## 3.5 SetParam(0x04)

#### **[**功能描述**]**

 $\overline{a}$ 

配置设备参数。参数配置成功之后,即时生效。如果修改设备的通信波特率,以原波特率回复响应帧之后新的波特率即

时生效。

#### **[**指令 **(CMD)]**

0x04

#### **[**功能代码 **(FCODE)]**

0x00 :修改模块的默认参数

0x55 :临时修改参数,设备重启或者唤醒后会恢复到默认值

#### **[**指令数据**(CDATA)]**

4字节的设备参数DevParam, 设备参数的定义如 表格 3.3 [设备参数定义](#page-12-0) 所示

#### **[**指令帧块数据 **(BDATA)]**

无

 $\overline{a}$ 

#### **[**响应代码 **(RCODE)]**

0x00 :指令执行成功

ERR\_CODE : 指令执行失败, 具体参考 表格 3.2 [响应代码汇总](#page-4-0)

#### **[**响应数据 **(RDATA)]**

0x00000000 :默认,无响应数据

#### **[**响应帧块数据 **(BDATA)]**

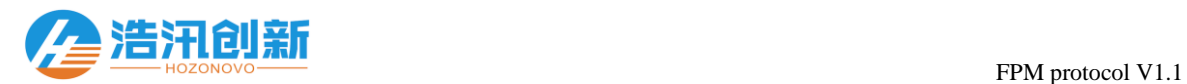

#### **[**指令帧组成**]**

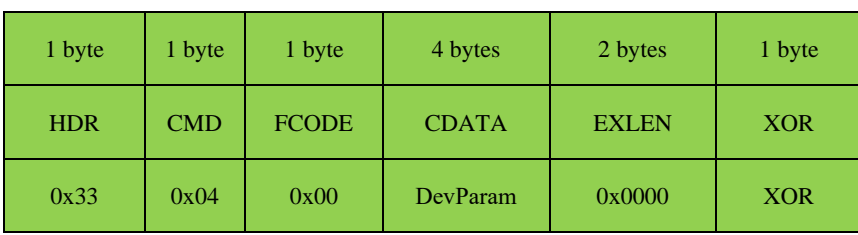

#### **[**响应帧组成**]**

执行成功的响应帧组成:

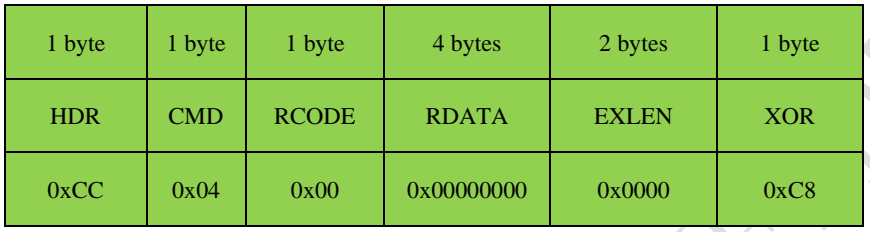

执行失败的响应帧组成:

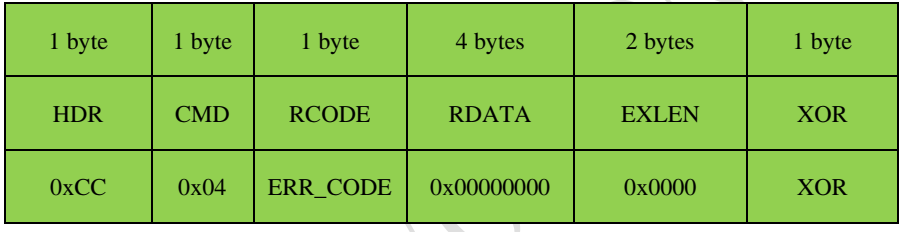

## 3.6 GetEmptyIndex (0x05)

#### **[**功能描述**]**

获取最小可以注册指纹的索引号。该指令通过响应帧回传4字节的最小可以注册指纹的索引号。

### **[**指令 **(CMD)]**

0x05

 $\overline{a}$ 

#### **[**功能代码 **(FCODE)]**

0x00 :默认,无功能控制

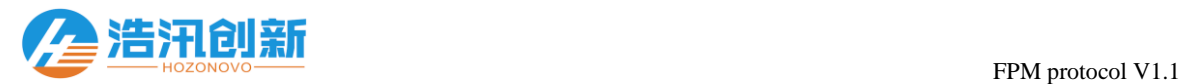

#### **[**指令数据**(CDATA)]**

0x00000000 :默认,无指令数据

#### **[**指令帧块数据 **(BDATA)]**

无

 $\overline{a}$ 

#### **[**响应代码 **(RCODE)]**

0x00 :指令执行成功

ERR\_CODE : 指令执行失败, 具体参考 表格 3.2 [响应代码汇总](#page-4-0)

#### **[**响应数据 **(RDATA)]**

RCODE为0x00时,4字节的可以使用的索引号FpIndex

#### **[**响应帧块数据 **(BDATA)]**

无

#### **[**指令帧组成**]**

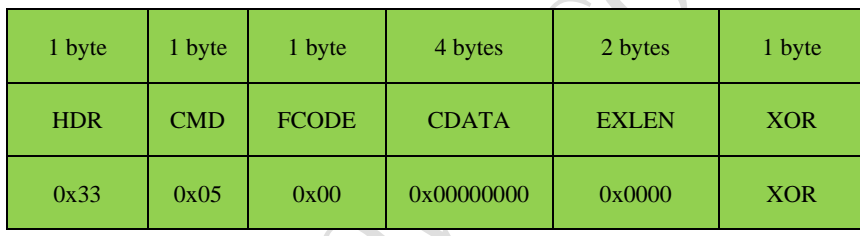

#### **[**响应帧组成**]**

执行成功的响应帧组成:

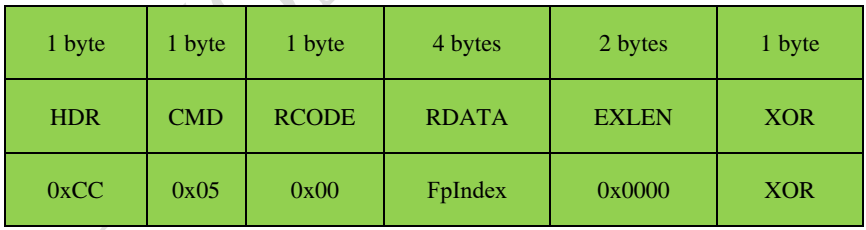

执行失败的响应帧组成:

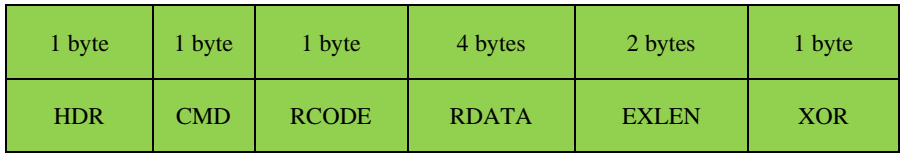

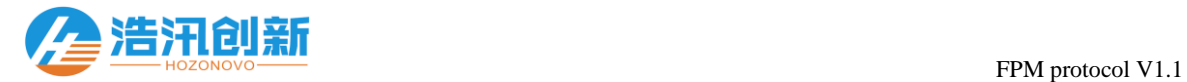

## 3.7 GetIndexStatus (0x06)

0xCC 0x05 ERR\_CODE 0x00000000 0x0000 XOR

#### **[**功能描述**]**

 $\overline{a}$ 

获取指纹库索引号状态。

#### **[**指令 **(CMD)]**

0x06

#### **[**功能代码 **(FCODE)]**

0x00 :默认,无功能控制

#### **[**指令数据**(CDATA)]**

4字节指纹库索引号FpIndex

#### **[**指令帧块数据 **(BDATA)]**

无

#### **[**响应代码 **(RCODE)]**

0x00 :指令执行成功

ERR\_CODE : 指令执行失败, 具体参考 表格 3.2 [响应代码汇总](#page-4-0)

#### **[**响应数据 **(RDATA)]**

RCODE为0x00时,返回索引号状态IndexStatus

0x00000000 :索引号没有注册指纹

0x00000001 :索引号已经注册有指纹

#### **[**响应帧块数据 **(BDATA)]**

无

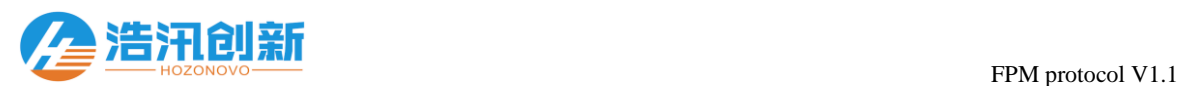

#### **[**指令帧组成**]**

 $\overline{a}$ 

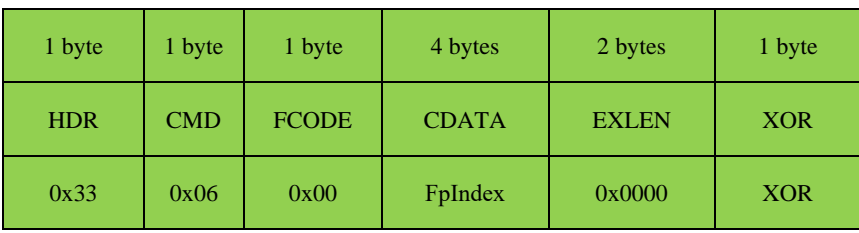

#### **[**响应帧组成**]**

执行成功的响应帧组成:

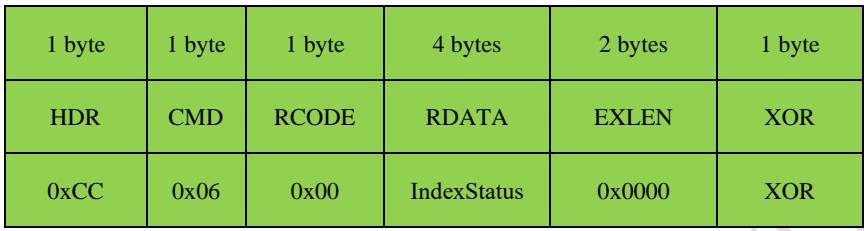

执行失败的响应帧组成:

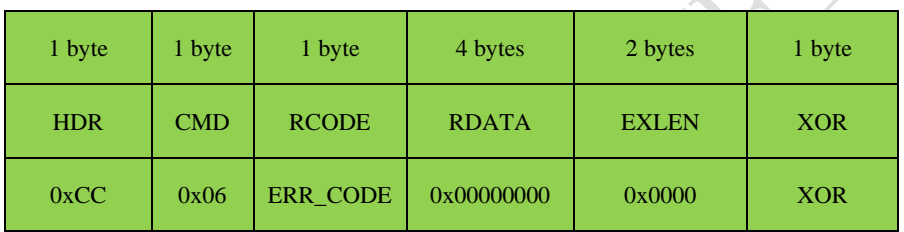

## 3.8 SetSleepMode (0x07)

#### **[**功能描述**]**

配置设备的休眠模式,让设备进入低功耗休眠模式。该指令执行之后,设备立即进入对应的休眠模式

## **[**指令 **(CMD)]**

0x07

 $\overline{a}$ 

#### **[**功能代码 **(FCODE)]**

0x00 :默认,无功能控制

### **[**指令数据**(CDATA)]**

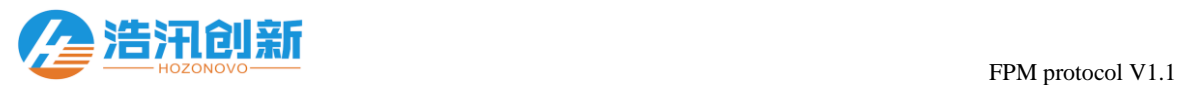

#### 4字节的休眠模式SleepMode,休眠模式的定义如 表格 3.4 [休眠模式定义](#page-19-0) 所示。

#### 表格 3.4 休眠模式定义

<span id="page-19-0"></span>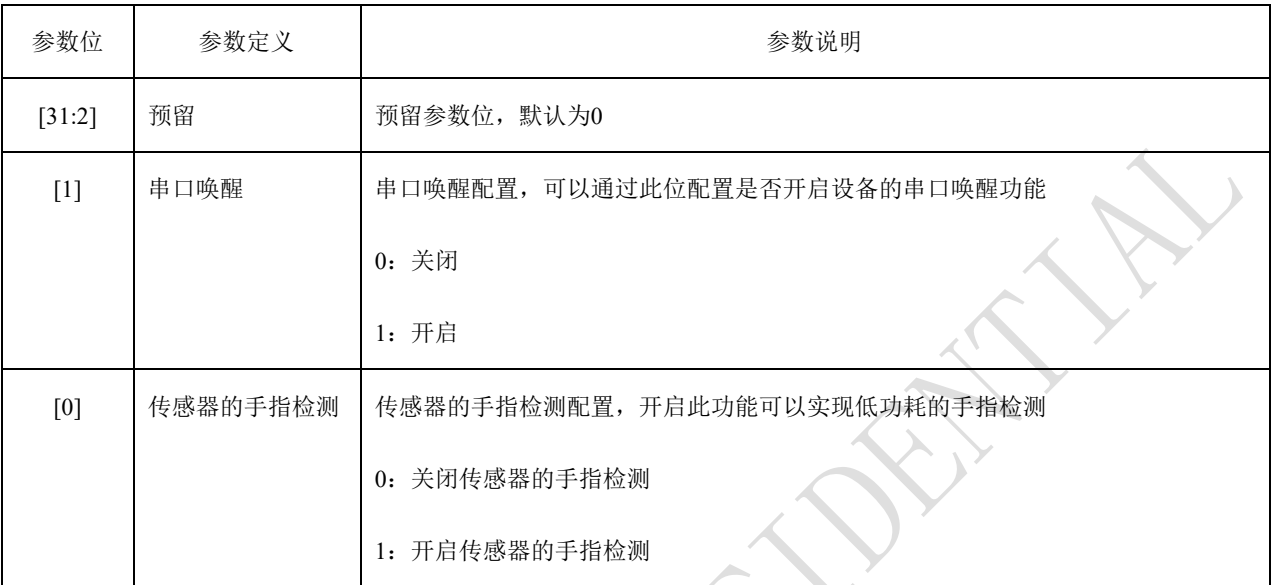

#### **[**指令帧块数据 **(BDATA)]**

无

 $\overline{a}$ 

### **[**响应代码 **(RCODE)]**

0x00 :指令执行成功

ERR\_CODE : 指令执行失败, 具体参考 表格 3.2 [响应代码汇总](#page-4-0)

#### **[**响应数据 **(RDATA)]**

0x00000000 :默认,无响应数据

## **[**响应帧块数据 **(BDATA)]**

无

## **[**指令帧组成**]**

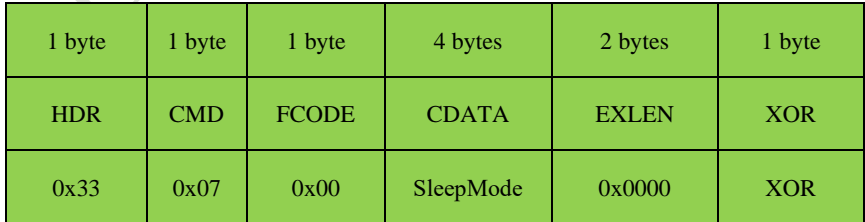

**[**响应帧组成**]**

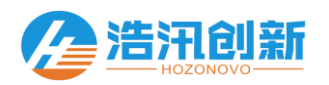

执行成功的响应帧组成:

 $\overline{a}$ 

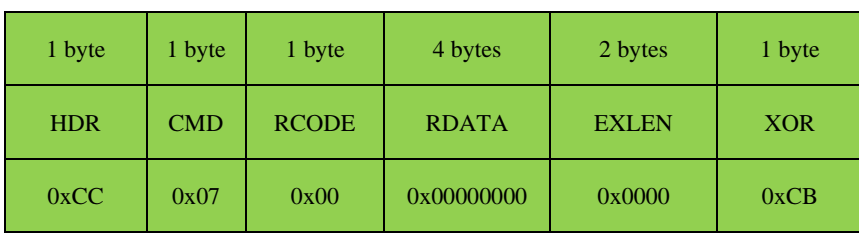

执行失败的响应帧组成:

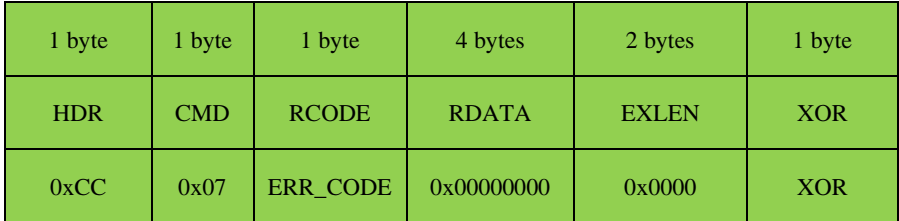

## <span id="page-20-0"></span>3.9 DetectFinger (0x10)

#### **[**功能描述**]**

检查是否有手指按压在传感器表面。如果有手指按压在传感器表面,则将图像缓存到ImageBuffer以进行下一步的操作。

#### **[**指令 **(CMD)]**

0x10

#### **[**功能代码 **(FCODE)]**

0x00 :默认,无功能控制

#### **[**指令数据**(CDATA)]**

0x00000000 :默认,无指令数据

#### **[**指令帧块数据 **(BDATA)]**

无

 $\overline{a}$ 

#### **[**响应代码 **(RCODE)]**

0x00 :指令执行成功,检测到手指按压在传感器表面

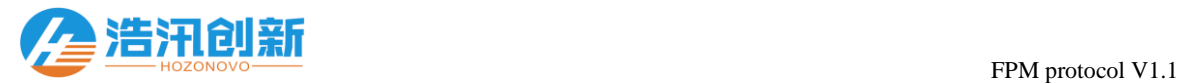

#### 0x13 :指令执行成功,但没有检测到手指按压在传感器表面

ERR\_CODE : 指令执行失败, 具体参考 表格 3.2 [响应代码汇总](#page-4-0)

#### **[**响应数据 **(RDATA)]**

0x00000000 :默认,无响应数据

#### **[**响应帧块数据 **(BDATA)]**

无

 $\overline{a}$ 

#### **[**指令帧组成**]**

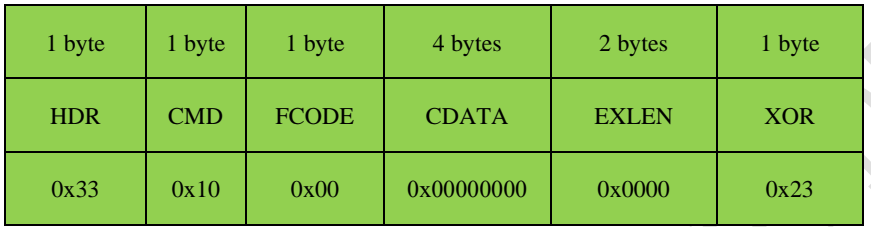

#### **[**响应帧组成**]**

检测到手指的响应帧组成:

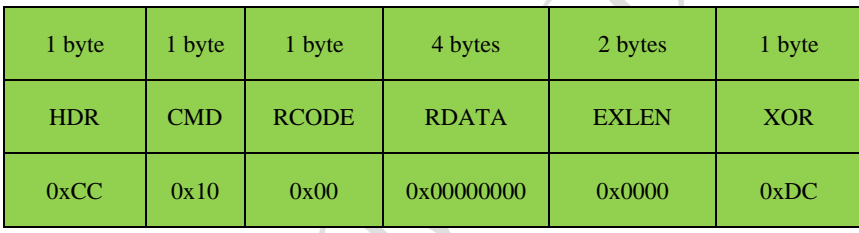

检测不到手指的响应帧组成:

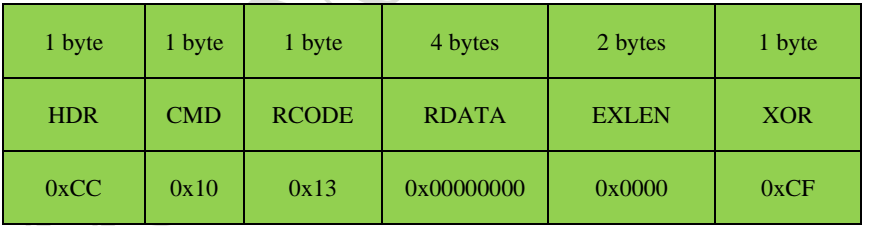

执行失败的响应帧组成:

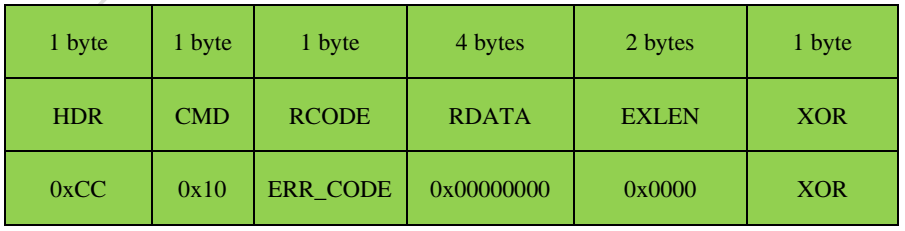

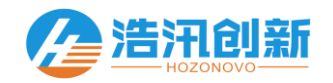

## 3.10 EnrollFinger $(0x11)$

#### **[**功能描述**]**

 $\overline{a}$ 

录入指纹到指定的指纹库索引号。该指令需要配合[DetectFinger\(0x10\)](#page-20-0)指令或者[WriteImageBuffer\(0x21\)](#page-34-0)指令,多次组合使

用才能够完成注册流程,具体请参考 5 [常用功能流程](#page-49-0) 的介绍。

#### **[**指令 **(CMD)]**

0x11

#### **[**功能代码 **(FCODE)]**

0x00 :默认,无功能控制

#### **[**指令数据**(CDATA)]**

<span id="page-22-0"></span>4字节的注册参数EnrollParam, 注册参数的定义如 表格 3.5 [注册参数定义](#page-22-0) 所示。

表格 3.5 注册参数定义

| 参数位     | 参数定义     | 参数说明                                  |  |  |
|---------|----------|---------------------------------------|--|--|
| [31:24] | 当前有效录入次数 | 当前录入指纹的有效次数, 仅当该次数等于或大于最少录入次数时才能够完成注册 |  |  |
| [23:16] | 最少录入次数   | 注册指纹时最少按压的次数                          |  |  |
| [15:0]  | 指纹索引号    | 需要注册指纹的指纹索引号                          |  |  |

### **[**指令帧块数据 **(BDATA)]**

无

 $\overline{a}$ 

#### **[**响应代码 **(RCODE)]**

0x00: 成功完成注册流程

0x16 :当前指纹按压录入成功可以进行下一次的录入按压

ERR\_CODE : 指令执行失败, 具体参考 表格 3.2 [响应代码汇总](#page-4-0)

#### **[**响应数据 **(RDATA)]**

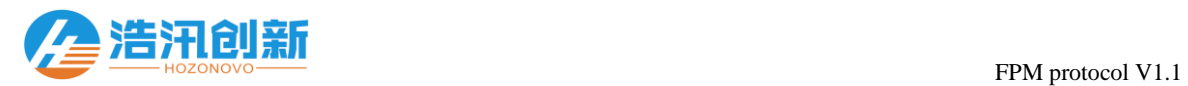

当RCODE为0x0A时,带回4字节的与当前录入指纹重复的指纹索引号

## **[**响应帧块数据 **(BDATA)]**

无

 $\overline{a}$ 

### **[**指令帧组成**]**

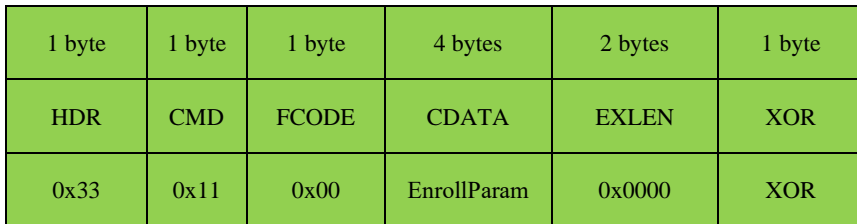

#### **[**响应帧组成**]**

RCODE为0x16时的响应帧组成:

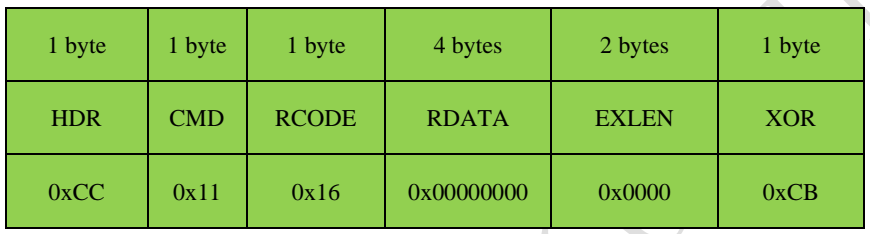

RCODE为0x00时的响应帧组成:

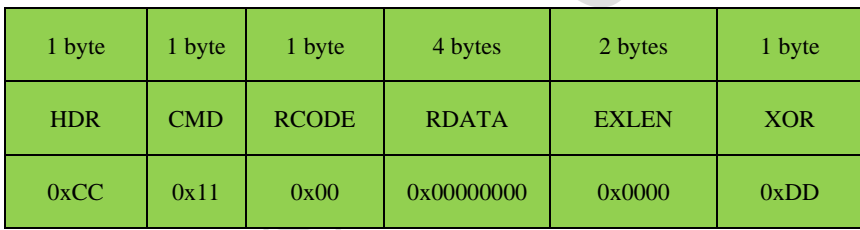

执行失败的响应帧组成:

 $\sim$  $\overline{\phantom{a}}$ 

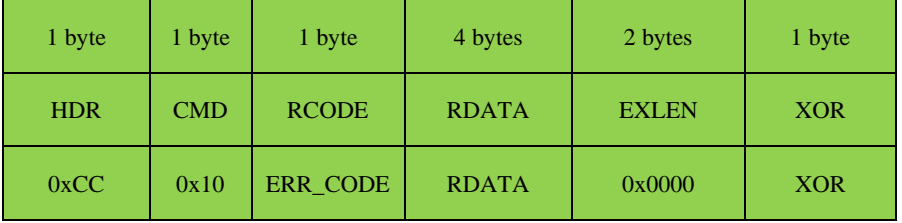

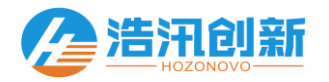

## <span id="page-24-0"></span>3.11 VerifyFinger (0x12)

#### **[**功能描述**]**

 $\overline{a}$ 

将ImageBuffer的指纹与指定索引号的指纹进行1:1验证。在调用此指令之前,必须先使用[DetectFinger\(0x10\)](#page-20-0)或者

[WriteImageBuffer\(0x21\)](#page-34-0)指令,将指纹图像缓存到ImageBuffer里面。

#### **[**指令 **(CMD)]**

0x12

#### **[**功能代码 **(FCODE)]**

0x00 :默认,无功能控制

#### **[**指令数据**(CDATA)]**

4字节的需要进行1:1验证的指纹库索引号FpIndex

#### **[**指令帧块数据 **(BDATA)]**

无

#### **[**响应代码 **(RCODE)]**

0x00 :指令执行成功

ERR\_CODE : 指令执行失败, 具体参考 表格 3.2 [响应代码汇总](#page-4-0)

#### **[**响应数据 **(RDATA)]**

0x00000000 :默认,无响应数据

#### **[**响应帧块数据 **(BDATA)]**

无

 $\overline{a}$ 

#### **[**指令帧组成**]**

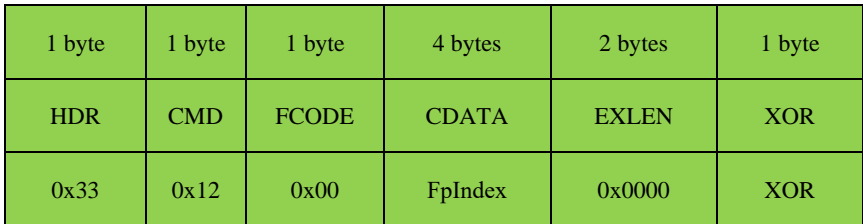

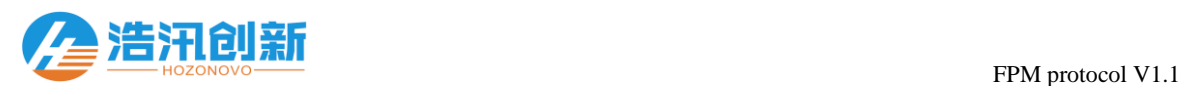

#### **[**响应帧组成**]**

 $\overline{a}$ 

执行成功的响应帧组成:

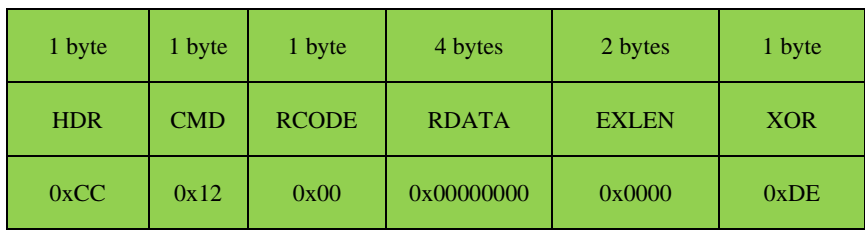

执行失败的响应帧组成:

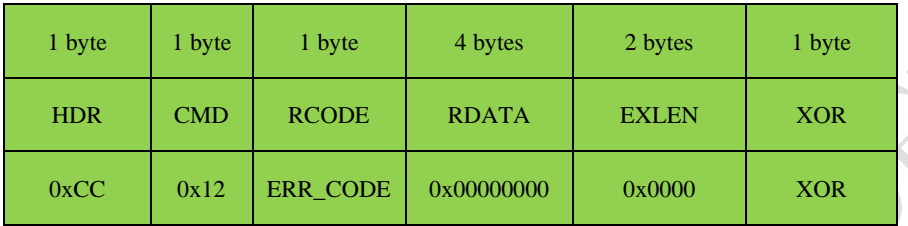

## <span id="page-25-0"></span>3.12 Identify Finger  $(0x13)$

#### **[**功能描述**]**

将ImageBuffer的指纹与指纹库里面的所有指纹进行1:N搜索识别。在调用此指令之前,必须先使用[DetectFinger\(0x10\)](#page-20-0)或者

[WriteImageBuffer\(0x21\)](#page-34-0)指令,将指纹图像缓存到ImageBuffer里面。

#### **[**指令 **(CMD)]**

0x13

#### **[**功能代码 **(FCODE)]**

0x00 :默认,无功能控制

## **[**指令数据**(CDATA)]**

0x00000000 :默认,无指令数据

#### **[**指令帧块数据 **(BDATA)]**

无

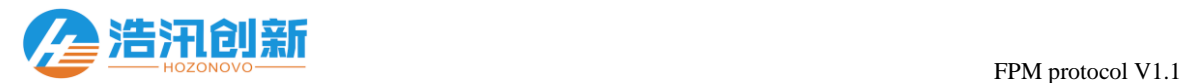

#### **[**响应代码 **(RCODE)]**

0x00 :指令执行成功

ERR\_CODE : 指令执行失败, 具体参考 表格 3.2 [响应代码汇总](#page-4-0)

#### **[**响应数据 **(RDATA)]**

识别匹配的4字节的指纹索引号FpIndex

#### **[**响应帧块数据 **(BDATA)]**

无

 $\overline{a}$ 

#### **[**指令帧组成**]**

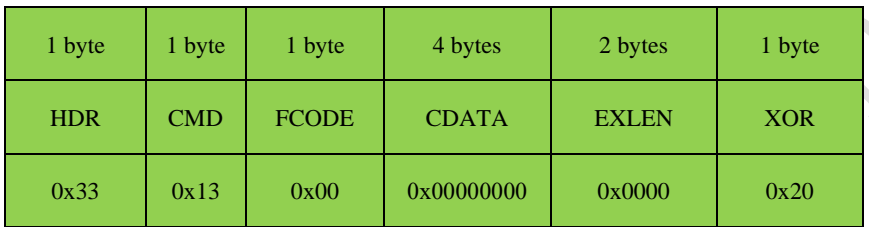

#### **[**响应帧组成**]**

执行成功的响应帧组成:

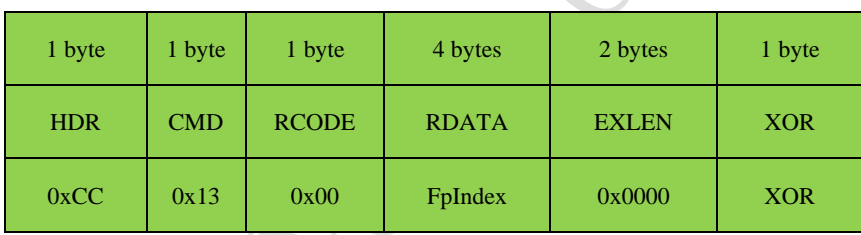

执行失败的响应帧组成:

 $\overline{a}$ 

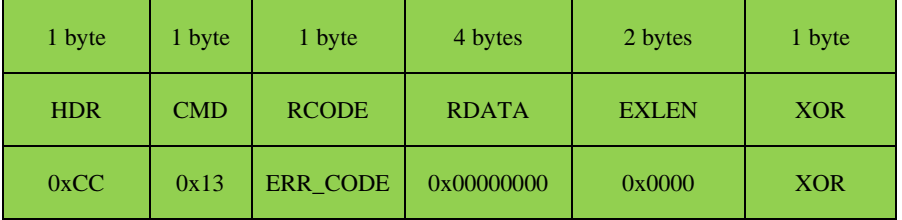

 $\ddot{\phantom{0}}$ 

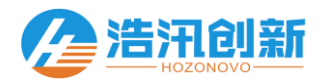

## 3.13 DeleteFinger (0x14)

#### **[**功能描述**]**

 $\overline{a}$ 

从指纹库删除指定索引号范围的指纹。该指令会通过指令数据指定删除的索引号的范围。当起始索引号等于终止索引号

的时候, 则删除该索引号的单个指纹。

#### **[**指令 **(CMD)]**

 $0x14$ 

#### **[**功能代码 **(FCODE)]**

0x00 :默认,无功能控制

#### **[**指令数据**(CDATA)]**

4字节的指纹索引号范围FpIndexRange,指纹索引号范围的定义如 表格 3.6 [指纹索引号范围定义](#page-27-0) 所示

表格 3.6 指纹索引号范围定义

<span id="page-27-0"></span>

| 参数位      | 参数定义  | 参数说明         |  |
|----------|-------|--------------|--|
| [31:16]  | 终止索引号 | 需要删除指纹的终止索引号 |  |
| $[15:0]$ | 起始索引号 | 需要删除指纹的起始索引号 |  |

#### **[**指令帧块数据 **(BDATA)]**

无

#### **[**响应代码 **(RCODE)]**

0x00 :指令执行成功

ERR\_CODE : 指令执行失败, 具体参考 表格 3.2 [响应代码汇总](#page-4-0)

#### **[**响应数据 **(RDATA)]**

0x00000000 :默认,无响应数据

#### **[**响应帧块数据 **(BDATA)]**

无

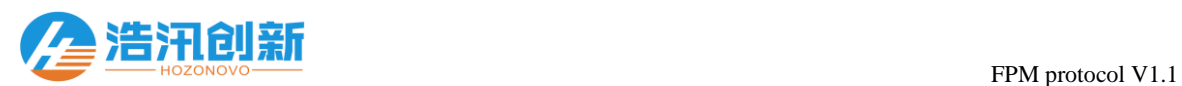

#### **[**指令帧组成**]**

 $\overline{a}$ 

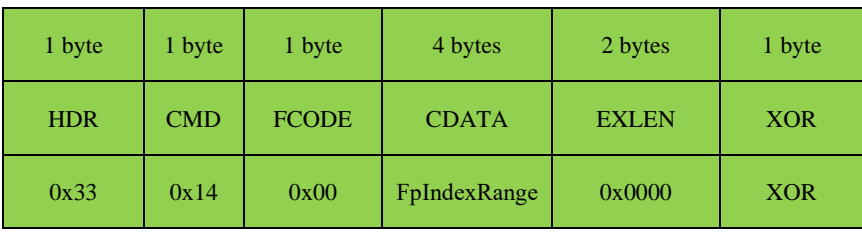

#### **[**响应帧组成**]**

执行成功的响应帧组成:

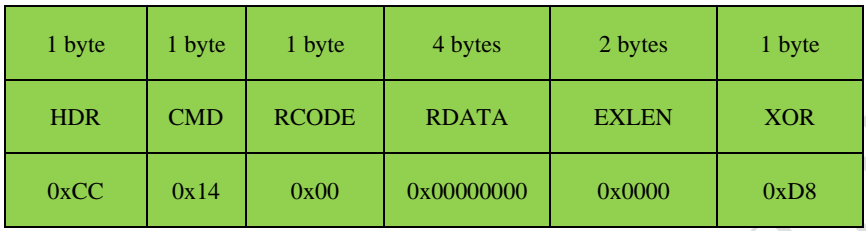

执行失败的响应帧组成:

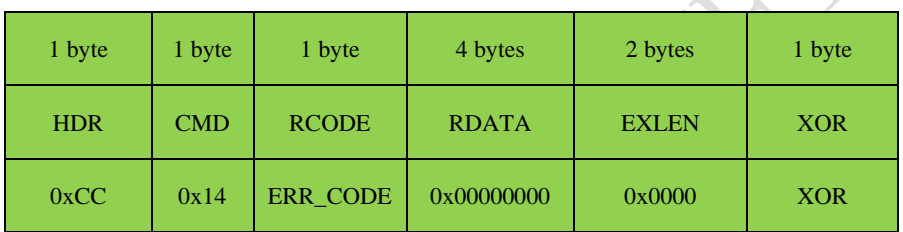

## 3.14 UpdateFinger $(0x15)$

#### **[**功能描述**]**

更新已验证或者识别成功的指纹数据,完善录入信息以提高识别率。该指令必须是在 [VerifyFinger\(0x12\)](#page-24-0)或者

[IdentifyFinger\(0x13\)](#page-25-0)指令执行成功之后执行。

#### **[**指令 **(CMD)]**

0x15

 $\overline{a}$ 

#### **[**功能代码 **(FCODE)]**

0x00 :默认,无功能控制

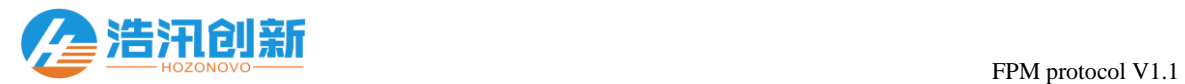

#### **[**指令数据**(CDATA)]**

0x00000000 :默认,无指令数据

#### **[**指令帧块数据 **(BDATA)]**

无

 $\overline{a}$ 

#### **[**响应代码 **(RCODE)]**

0x00 :指令执行成功

ERR\_CODE : 指令执行失败, 具体参考 表格 3.2 [响应代码汇总](#page-4-0)

#### **[**响应数据 **(RDATA)]**

指纹的更新操作结果UpdateResult

0x00000000 :没有指纹数据更新

0x00000001 :有指纹数据更新

#### **[**响应帧块数据 **(BDATA)]**

无

#### **[**指令帧组成**]**

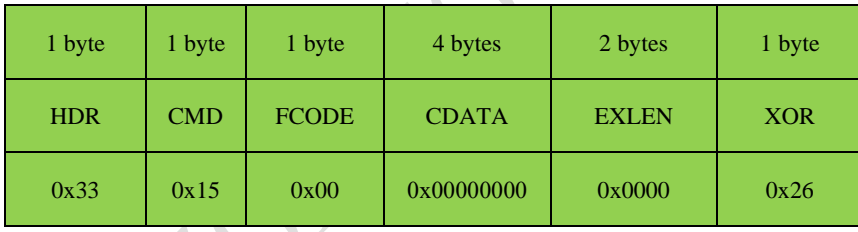

#### **[**响应帧组成**]**

执行成功的响应帧组成:

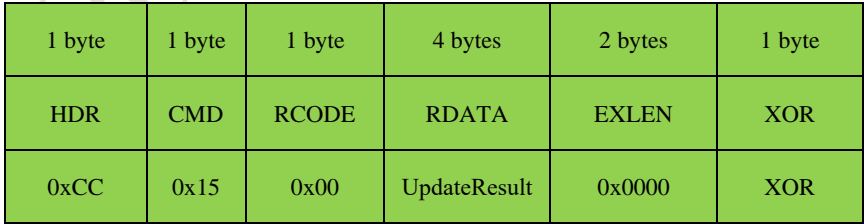

执行失败的响应帧组成:

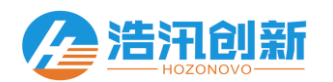

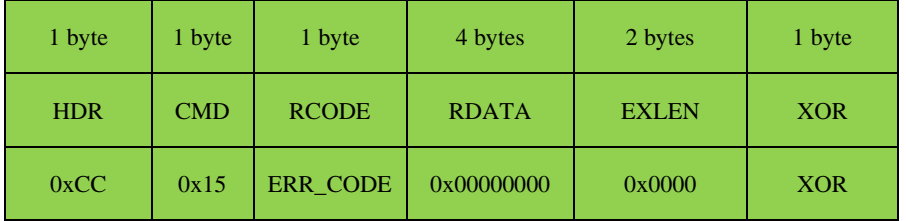

## 3.15 ExtractFingerData (0x16)

#### **[**功能描述**]**

 $\overline{a}$ 

提取ImageBuffer的指纹图像的指纹数据到指定编号的指纹数据缓存。

#### **[**指令 **(CMD)]**

0x16

## **[**功能代码 **(FCODE)]**

0x00 :默认,无功能控制

#### **[**指令数据**(CDATA)]**

4字节的指纹数据缓存编号FeaBuffer

#### **[**指令帧块数据 **(BDATA)]**

无

#### **[**响应代码 **(RCODE)]**

0x00 :指令执行成功

ERR\_CODE : 指令执行失败, 具体参考 表格 3.2 [响应代码汇总](#page-4-0)

#### **[**响应数据 **(RDATA)]**

0x00000000 :默认,无响应数据

#### **[**响应帧块数据 **(BDATA)]**

无

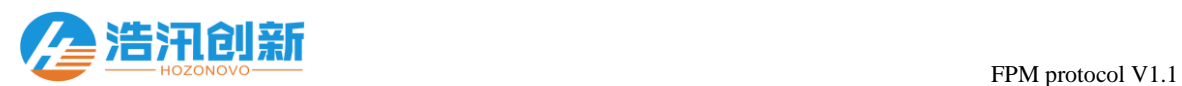

#### **[**指令帧组成**]**

 $\overline{a}$ 

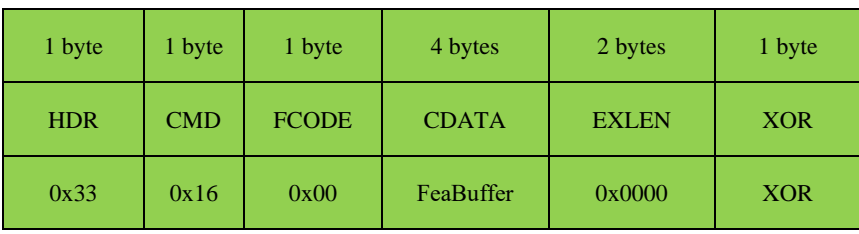

#### **[**响应帧组成**]**

执行成功的响应帧组成:

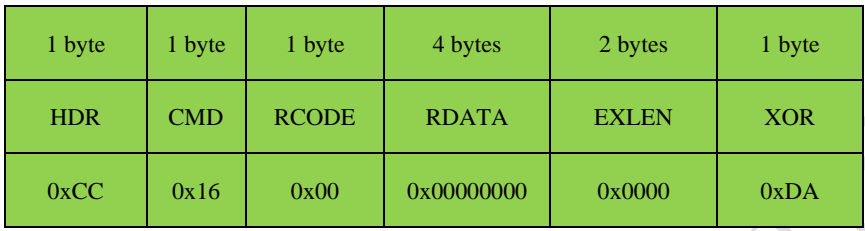

执行失败的响应帧组成:

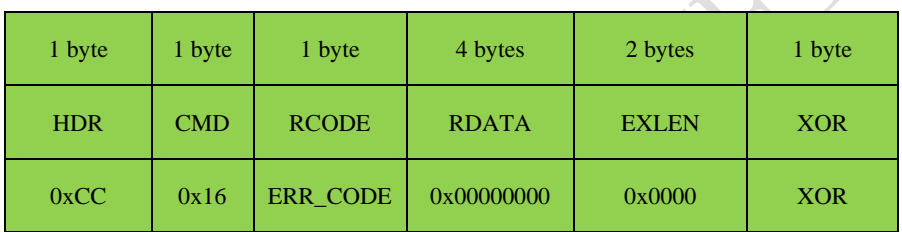

## 3.16 ReadImageBuffer (0x20)

#### **[**功能描述**]**

读取图像缓存里面的指纹图像数据。读取图像时,先要将FCODE置为0x00,获取图像的尺寸参数,再将FCODE置为0x01, 分块读取图像数据。分块读取的数据块尺寸与块编号通过块控制参数来指定,最大块尺寸为512。块尺寸在获取图像数据 的过程中必须一直保持不变。当获取最后一块数据的时候,如果最后一块的数据不足一个块尺寸大小,则返回实际大小 的块数据。

#### **[**指令 **(CMD)]**

0x20

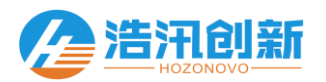

#### **[**功能代码 **(FCODE)]**

0x00 :获取图像的尺寸参数,通过响应数据RDATA带回指纹图像的宽度与高度

0x01 :分块获取指纹图像的数据,通过指令数据CDATA指定获取的图像数据块尺寸与块编号

#### **[**指令数据**(CDATA)]**

FCODE为0x00时,无指令数据。

FCODE为0x01时, 指令数据为获取图像数据的块控制参数DataBlockCfg, 块控制参数的定义如

表格 3.7 块控制参数定义

#### [义](#page-32-0) 所示

 $\overline{a}$ 

<span id="page-32-0"></span>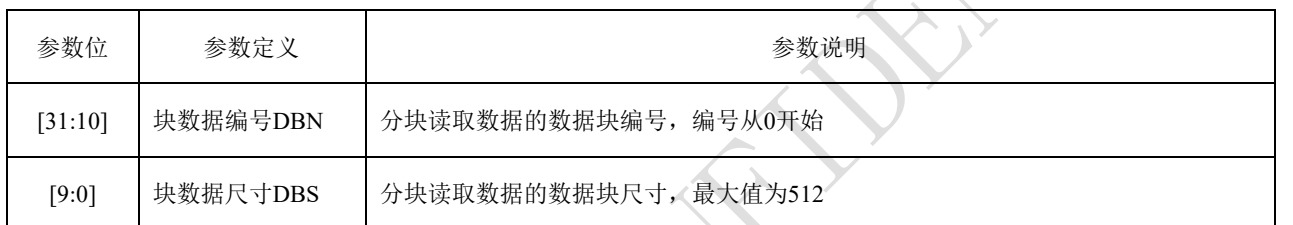

#### **[**指令帧块数据 **(BDATA)]**

无

 $\overline{a}$ 

#### **[**响应代码 **(RCODE)]**

0x00 :指令执行成功

ERR\_CODE : 指令执行失败, 具体参考 表格 3.2 [响应代码汇总](#page-4-0)

#### **[**响应数据 **(RDATA)]**

图像尺寸信息ImageInfo, 图像尺寸信息的定义如 表格 3.8 [图像尺寸信息定义](#page-32-1) 所示

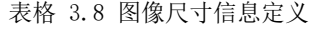

<span id="page-32-1"></span>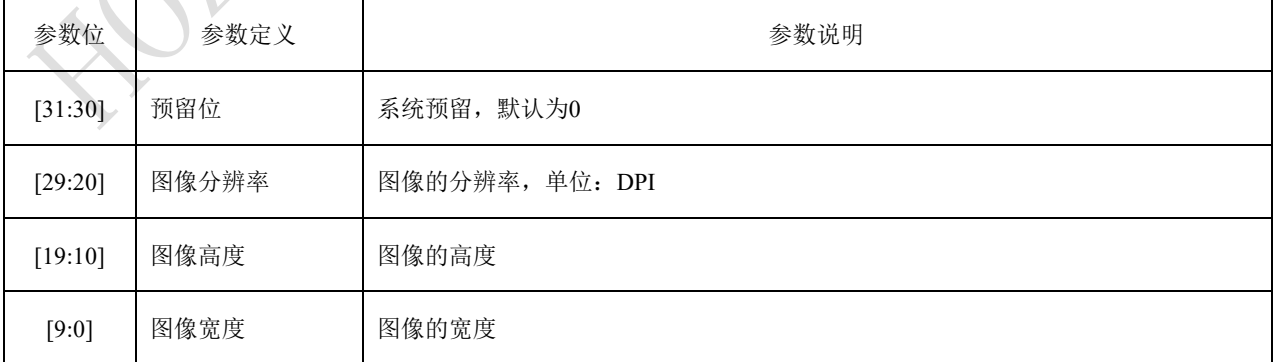

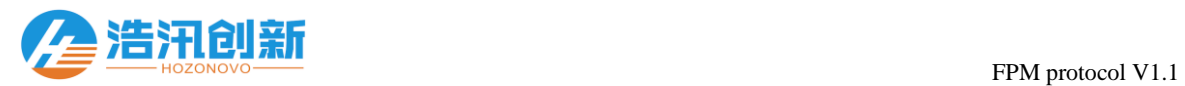

#### **[**响应帧块数据 **(BDATA)]**

FCODE为0x00时,无响应帧块数据

FCODE为0x01时,响应帧块数据为图像数据

#### **[**指令帧组成**]**

 $\overline{a}$ 

FCODE为0x00时:

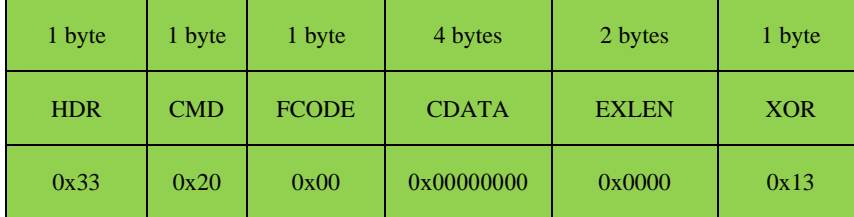

FCODE为0x01时:

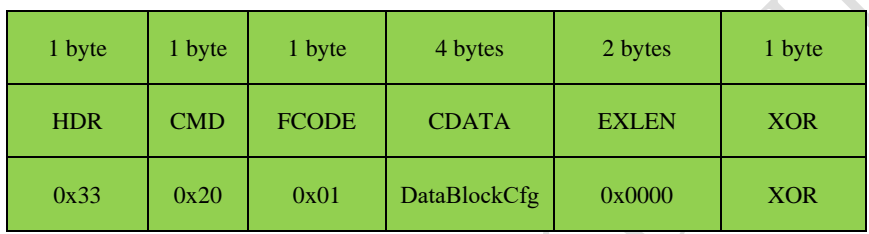

#### **[**响应帧组成**]**

FCODE为0x00时:

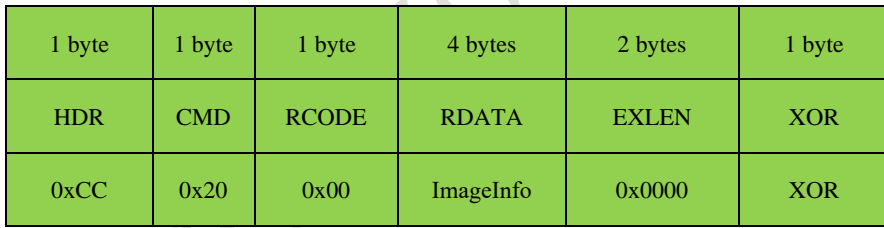

FCODE为0x01时:

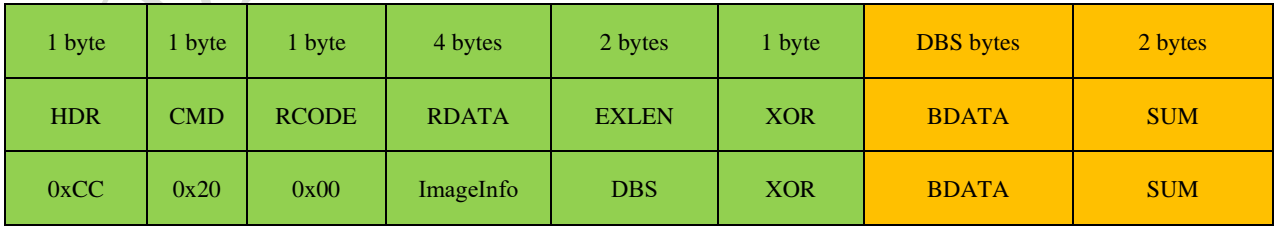

执行失败的响应帧组成:

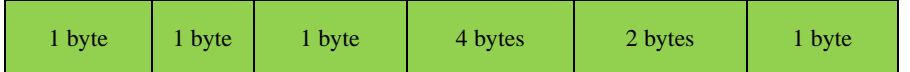

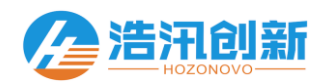

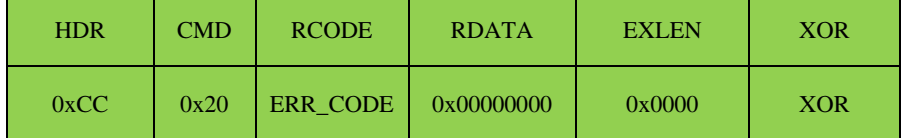

## <span id="page-34-0"></span>3.17 WriteImageBuffer (0x21)

#### **[**功能描述**]**

 $\overline{a}$ 

下载指纹图像数据到设备的图像缓存里面去。下载数据时,必须先将FCODE设置为0x00来下传图像的尺寸参数,然后再 将FCODE设置为0x01,分块下传图像数据。分块下传图像的数据块尺寸与块编号通过块控制参数来指定,最大块尺寸为 512。块尺寸在下载数据的过程中必须一直保持不变。当下载最后一块数据的时候,如果最后一块的数据不足一个块尺寸 大小,则下载实际大小的块数据。

#### **[**指令 **(CMD)]**

0x21

#### **[**功能代码 **(FCODE)]**

0x00 :下传即将要下载的图像信息

0x01 :按照指定的块尺寸与块编号下载图像数据

#### **[**指令数据**(CDATA)]**

FCODE为0x00时 : 图像信息ImageInfo, ImageInfo的定义如 表格 3.8 [图像尺寸信息定义](#page-32-1) 所示

FCODE为0x01时 : 图像数据的块控制参数DataBlockCfg, 定义如 表格 3.7 [块控制参数定义](#page-32-0) 所示

#### **[**指令帧块数据 **(BDATA)]**

FCODE为0x00时 :没有指令帧块数据

FCODE为0x01时: 块控制参数DataBlockCfg指定的图像块数据

#### **[**响应代码 **(RCODE)]**

0x00 :指令执行成功

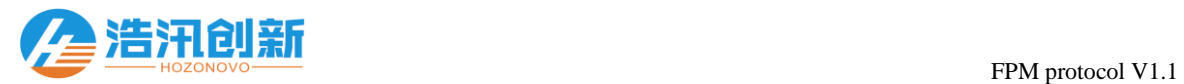

 $\sim$ 

ERR\_CODE : 指令执行失败, 具体参考 表格 3.2 [响应代码汇总](#page-4-0)

#### **[**响应数据 **(RDATA)]**

0x00000000 :默认,无响应数据

#### **[**响应帧块数据 **(BDATA)]**

无

 $\overline{a}$ 

#### **[**指令帧组成**]**

FCODE为0x00时:

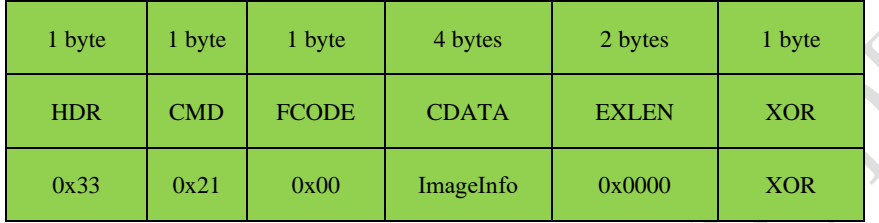

FCODE为0x01时:

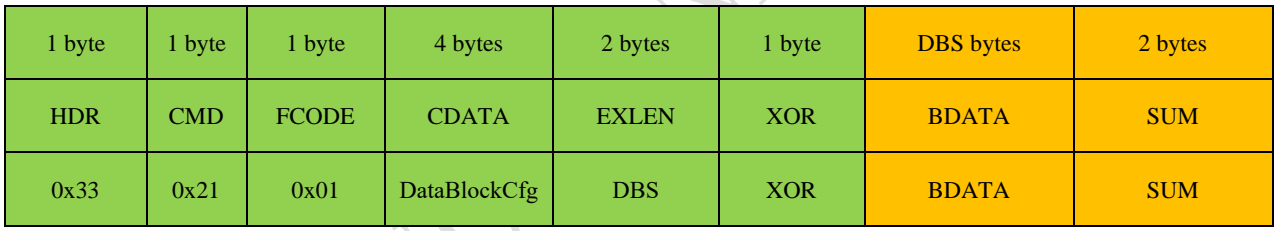

#### **[**响应帧组成**]**

执行成功的响应帧组成:

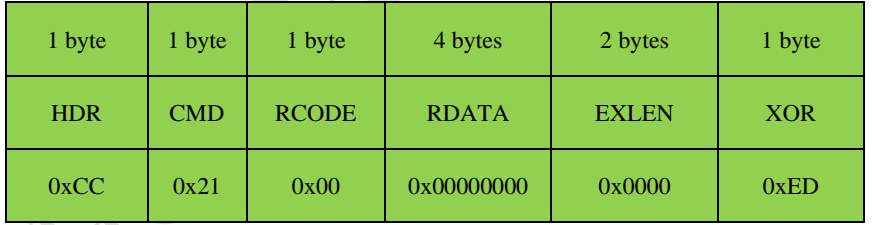

执行失败的响应帧组成:

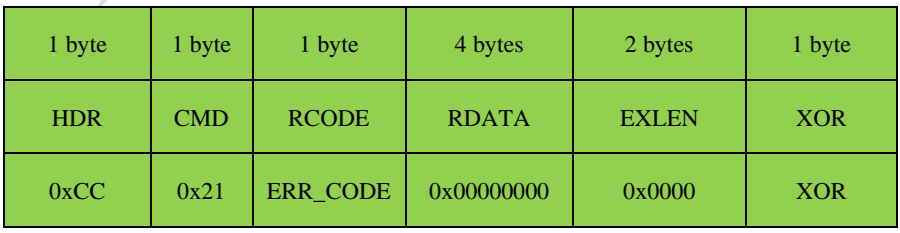

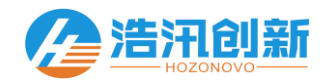

## 3.18 ReadFingerData (0x22)

#### **[**功能描述**]**

 $\overline{a}$ 

从已经注册有指纹的指纹库读取指定索引号的指纹数据。读取指纹数据时,先要将FCODE置为0x00,获取指纹数据的大 小,再将FCODE置为0x01,分块读取指纹数据。分块读取的数据块尺寸与块编号通过块控制参数来指定,最大块尺寸为 512。块尺寸在获取指纹数据的过程中必须一直保持不变。当获取最后一块数据的时候,如果最后一块的数据不足一个块 尺寸大小,则返回实际大小的块数据。

#### **[**指令 **(CMD)]**

0x22

 $\overline{a}$ 

#### **[**功能代码 **(FCODE)]**

0x00 : 获取指纹数据的大小,通过响应数据RDATA带回指纹数据的大小

0x01 :分块获取指纹数据,通过指令数据CDATA指定获取的数据块尺寸与块编号

#### **[**指令数据**(CDATA)]**

FCODE为0x00时, 指纹模板控制参数FeaConfig, 指纹模板控制参数的定义如 表格 3.9 [指纹模板控制参数定义](#page-36-0) 所示

<span id="page-36-0"></span>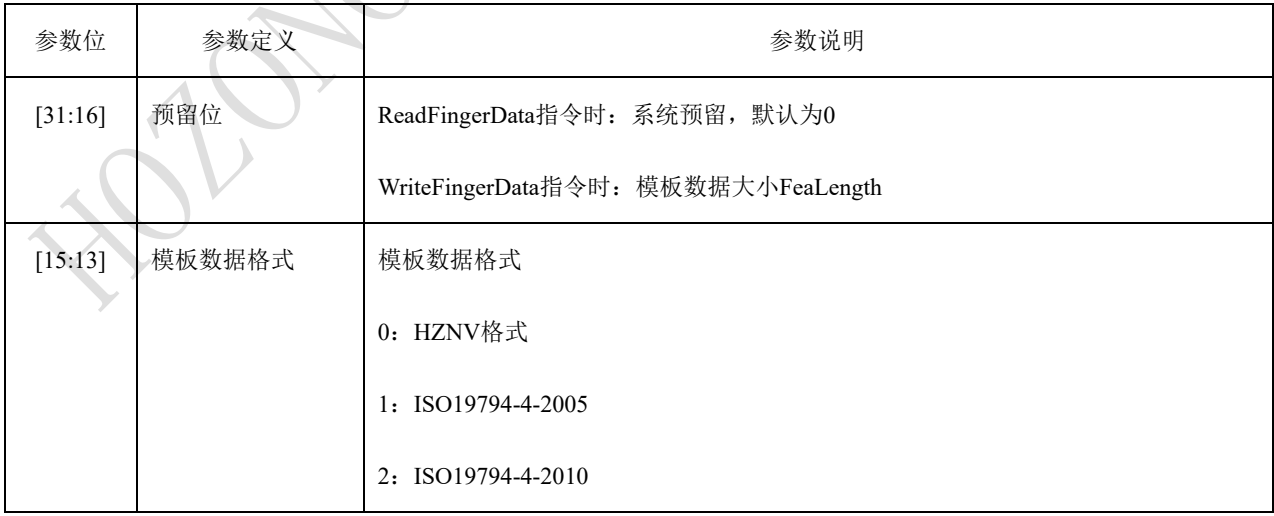

表格 3.9 指纹模板控制参数定义

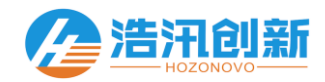

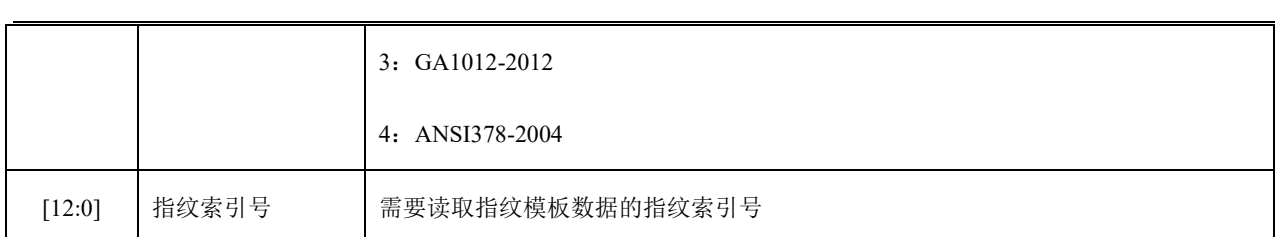

FCODE为0x01时, 指令数据为获取指纹数据的块控制参数DataBlockCfg, 块控制参数的定义如 表格 3.7 [块控制参数定](#page-32-0)

[义](#page-32-0) 所示

#### **[**指令帧块数据 **(BDATA)]**

无

#### **[**响应代码 **(RCODE)]**

0x00 :指令执行成功

ERR\_CODE : 指令执行失败, 具体参考 表格 3.2 [响应代码汇总](#page-4-0)

#### **[**响应数据 **(RDATA)]**

模板数据尺寸FeaLength

#### **[**响应帧块数据 **(BDATA)]**

FCODE为0x00时,无响应帧块数据

FCODE为0x01时,返回指纹模板数据

#### **[**指令帧组成**]**

FCODE为0x00时:

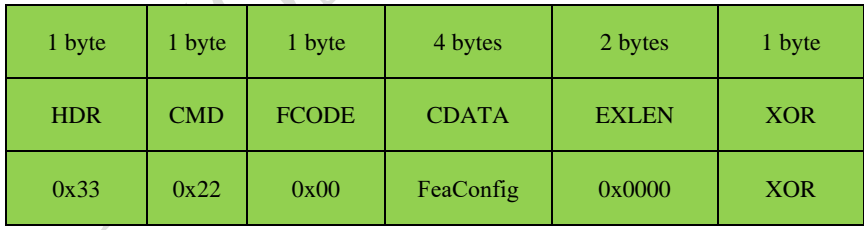

FCODE为0x01时:

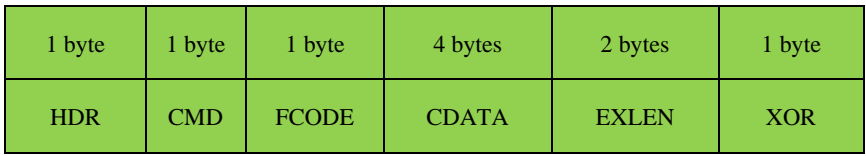

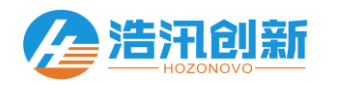

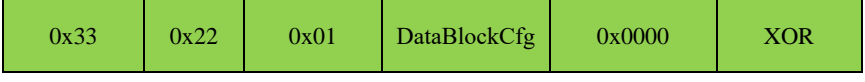

**[**响应帧组成**]**

 $\overline{a}$ 

FCODE为0x00时:

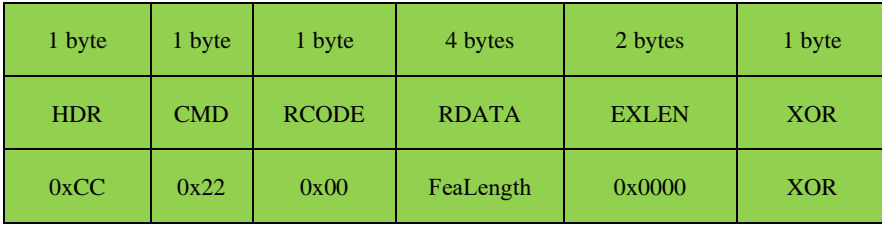

FCODE为0x01时:

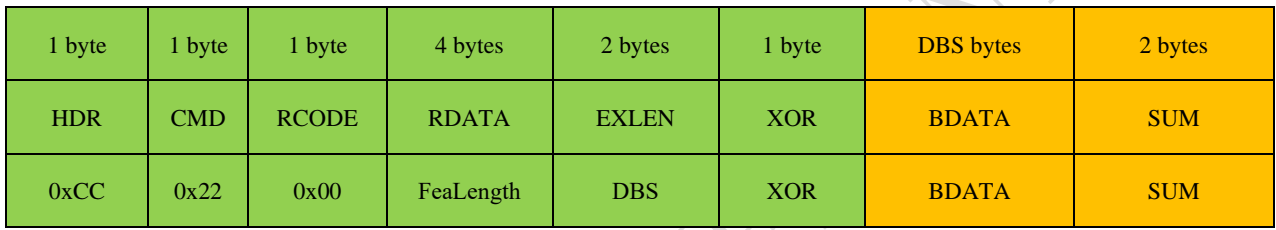

执行失败的响应帧组成:

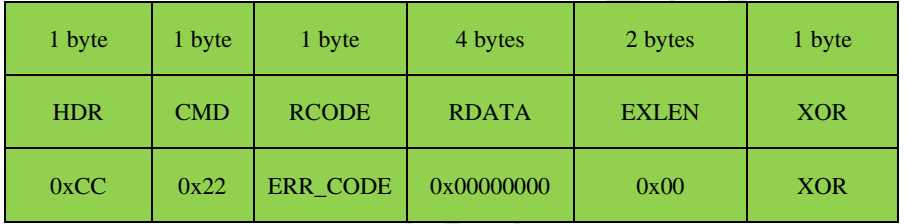

## 3.19 WriteFingerData (0x23)

#### **[**功能描述**]**

往指定的指纹库索引号写入指纹数据。下载数据时,必须先将FCODE设置为0x00来下传指纹数据的大小,然后再将 FCODE设置为0x01, 分块下传指纹数据。分块下传的数据块尺寸与块编号通过块控制参数来指定,最大块尺寸为512。块 尺寸在下载数据的过程中必须一直保持不变。当下载最后一块数据的时候,如果最后一块的数据不足一个块尺寸大小, 则下载实际大小的块数据。

#### **[**指令 **(CMD)]**

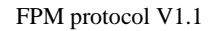

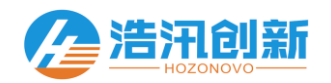

0x23

 $\overline{a}$ 

#### **[**功能代码 **(FCODE)]**

0x00 :下传即将要下载的指纹数据大小

0x01 :按照指定的块尺寸与块编号下载指纹数据

#### **[**指令数据**(CDATA)]**

FCODE为0x00时 : 指纹模板控制参数FeaConfig, 定义如 表格 3.9 [指纹模板控制参数定义](#page-36-0) 所示

FCODE为0x01时: 数据的块控制参数DataBlockCfg, 定义如 表格 3.7 [块控制参数定义](#page-32-0) 所示

#### **[**指令帧块数据 **(BDATA)]**

FCODE为0x00时 :没有指令帧块数据

FCODE为0x01时 :需要写入的指纹模板的数据

#### **[**响应代码 **(RCODE)]**

0x00 :指令执行成功

ERR\_CODE : 指令执行失败, 具体参考 表格 3.

#### **[**响应数据 **(RDATA)]**

0x00000000 :默认,无响应数据

#### **[**响应帧块数据 **(BDATA)]**

无

#### **[**指令帧组成**]**

FCODE为0x00时:

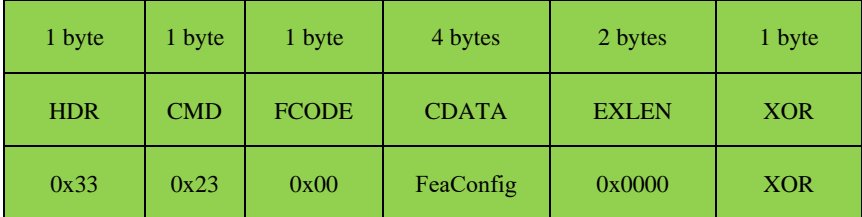

FCODE为0x01时:

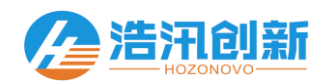

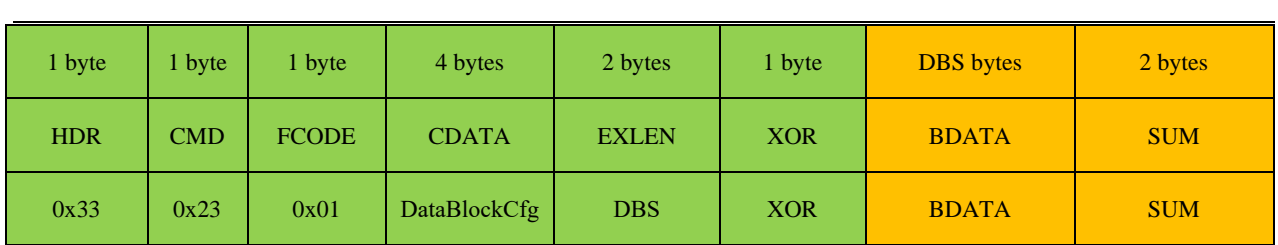

#### **[**响应帧组成**]**

执行成功的响应帧组成:

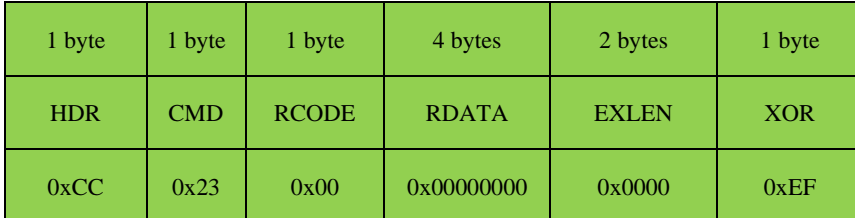

执行失败的响应帧组成:

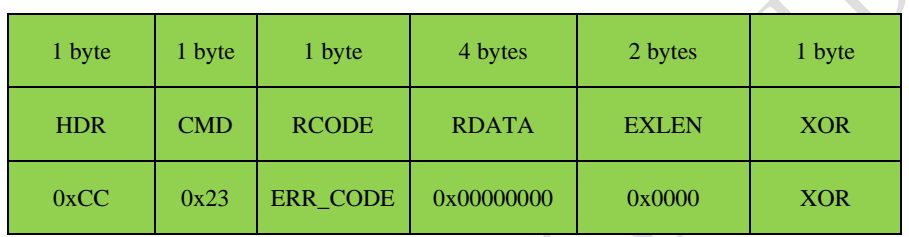

## 3.20 ReadFingerBuffer (0x24)

#### **[**功能描述**]**

读取指定编号的指纹数据缓存。读取指纹数据时,先要将FCODE置为0x00,获取指纹数据的大小,再将FCODE置为0x01, 分块读取指纹数据。分块读取的数据块尺寸与块编号通过块控制参数来指定,最大块尺寸为512。块尺寸在获取指纹数据 的过程中必须一直保持不变。当获取最后一块数据的时候,如果最后一块的数据不足一个块尺寸大小,则返回实际大小 的块数据。

#### **[**指令 **(CMD)]**

0x24

 $\overline{a}$ 

#### **[**功能代码 **(FCODE)]**

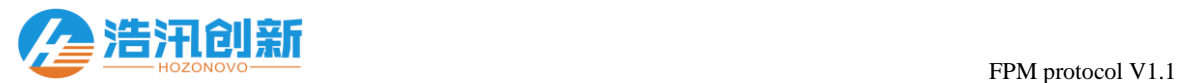

0x00: 获取指纹数据的大小,通过响应数据RDATA带回指纹数据的大小

0x01 :分块获取指纹数据,通过指令数据CDATA指定获取的数据块尺寸与块编号

#### **[**指令数据**(CDATA)]**

FCODE为0x00时, 指纹模板控制参数FeaConfig, 指纹模板控制参数的定义如 表格 3.9 [指纹模板控制参数定义](#page-36-0) 所示

FCODE为0x01时, 指令数据为获取指纹数据的块控制参数DataBlockCfg, 块控制参数的定义如 表格 3.7 块

[义](#page-32-0) 所示

#### **[**指令帧块数据 **(BDATA)]**

无

 $\overline{a}$ 

#### **[**响应代码 **(RCODE)]**

0x00 :指令执行成功

ERR\_CODE : 指令执行失败, 具体参考 表格 3.2 响应代码

#### **[**响应数据 **(RDATA)]**

0x00000000 :默认,无响应数据

#### **[**响应帧块数据 **(BDATA)]**

FCODE为0x00时,无响应帧块数据

FCODE为0x01时, 返回指纹模板数据

#### **[**指令帧组成**]**

FCODE为0x00时:

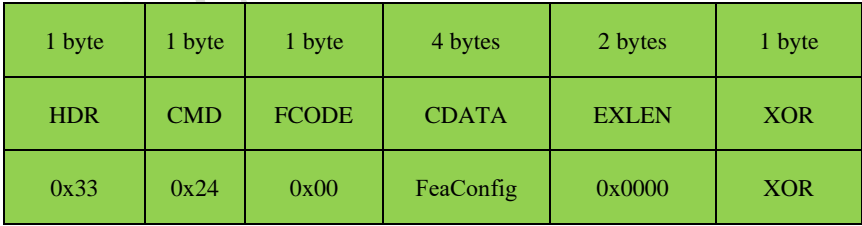

FCODE为0x01时:

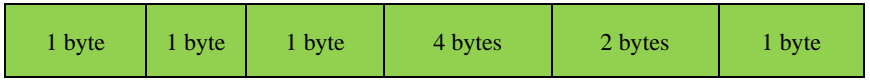

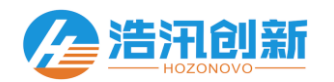

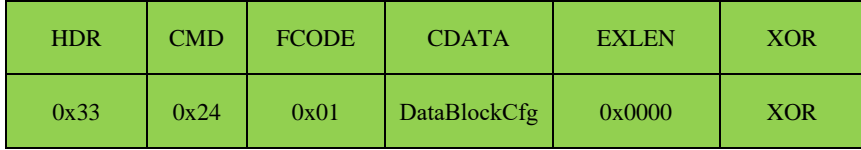

#### **[**响应帧组成**]**

 $\overline{a}$ 

FCODE为0x00时:

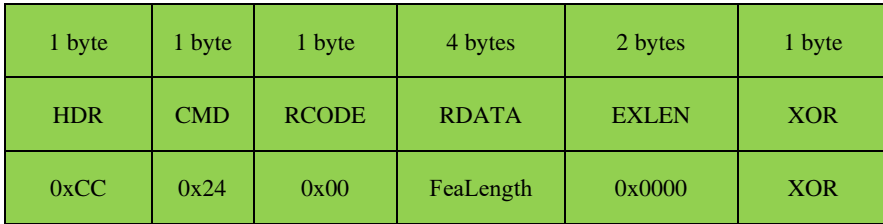

#### FCODE为0x01时:

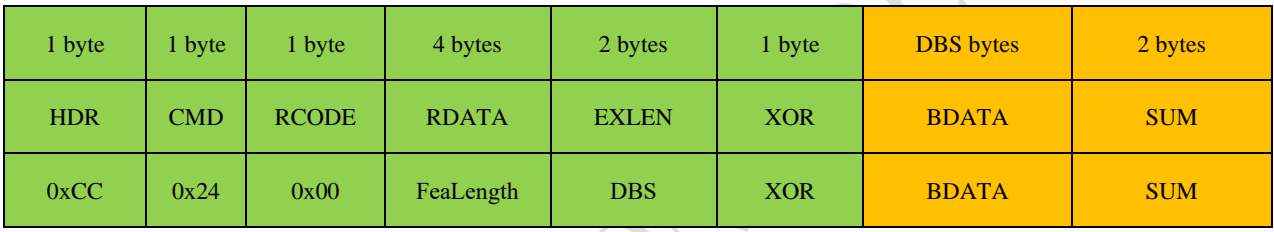

执行失败的响应帧组成:

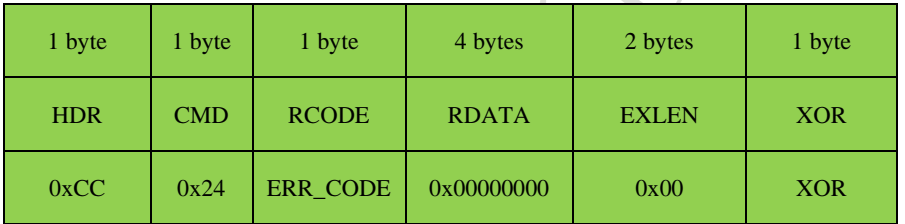

## 3.21 WriteFingerBuffer (0x25)

#### **[**功能描述**]**

 $\overline{a}$ 

往指定编号的指纹数据缓存写入指纹数据。下载数据时,必须先将FCODE设置为0x00来下传指纹数据的大小,然后再将 FCODE设置为0x01, 分块下传指纹数据。分块下传的数据块尺寸与块编号通过块控制参数来指定,最大块尺寸为512。块 尺寸在下载数据的过程中必须一直保持不变。当下载最后一块数据的时候,如果最后一块的数据不足一个块尺寸大小, 则下载实际大小的块数据。

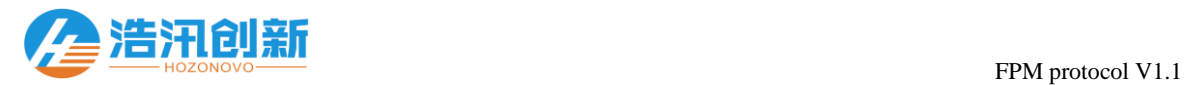

#### **[**指令 **(CMD)]**

0x25

 $\overline{a}$ 

#### **[**功能代码 **(FCODE)]**

0x00 :下传即将要下载的指纹模板控制参数

0x01 :按照指定的块尺寸与块编号下载指纹数据

#### **[**指令数据**(CDATA)]**

FCODE为0x00时 : 指纹模板控制参数FeaConfig, 定义如 表格 3.9 [指纹模板控制参数定义](#page-36-0) 所示

FCODE为0x01时: 数据的块控制参数DataBlockCfg, 定义如 表格 3.7 [块控制参数定义](#page-32-0) 所示

#### **[**指令帧块数据 **(BDATA)]**

FCODE为0x00时 :没有指令帧块数据

FCODE为0x01时: 需要写入的指纹模板的数据

#### **[**响应代码 **(RCODE)]**

0x00 :指令执行成功

ERR\_CODE : 指令执行失败, 具体参考 表格 3.2 [响应代码汇总](#page-4-0)

#### **[**响应数据 **(RDATA)]**

0x00000000 :默认,无响应数据

#### **[**响应帧块数据 **(BDATA)]**

无

#### **[**指令帧组成**]**

FCODE为0x00时:

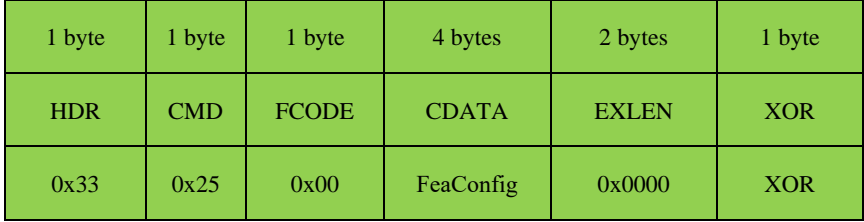

FCODE为0x01时:

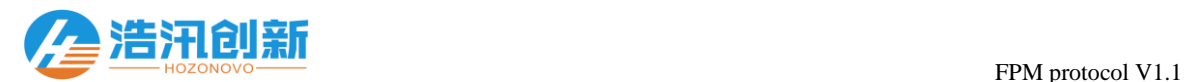

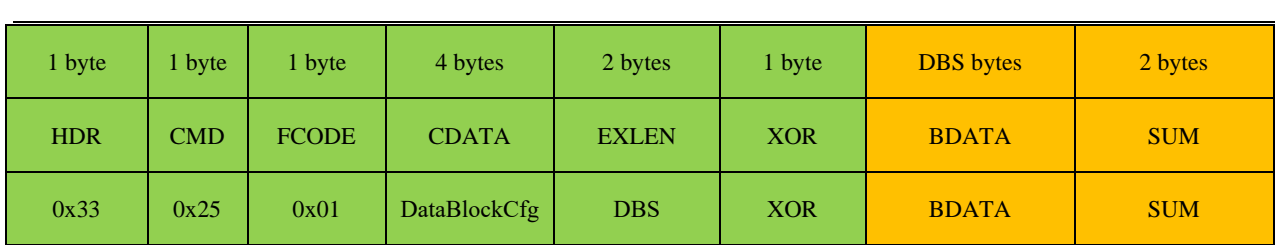

#### **[**响应帧组成**]**

执行成功的响应帧组成:

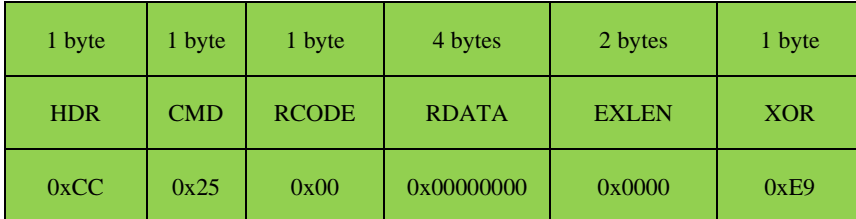

执行失败的响应帧组成:

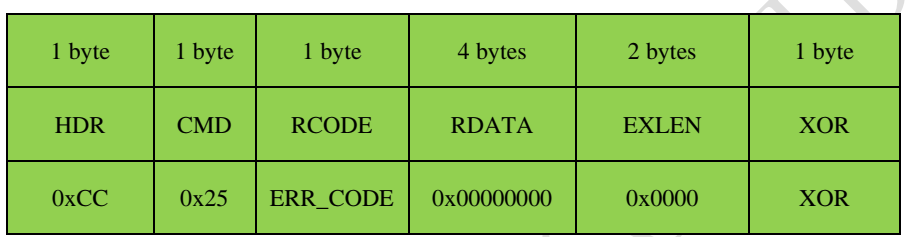

## 3.22 FirmwareUpdate  $(0x26)$

#### **[**功能描述**]**

 $\overline{a}$ 

升级设备的固件。设备固件的升级,划分为两个阶段:第一阶段,先下载FwLoader.bin到设备的SRAM,然后将FCODE设 置为0x03,发送指令执行FwLoader.bin;执行FwLoader成功之后,开始第二阶段,下载需要升级的设备的固件。下载数据 时,必须先将FCODE设置为0x00来下传固件的大小,然后再将FCODE设置为0x01,分块下传固件。分块下传的数据块尺 寸与块编号通过块控制参数来指定,最大块尺寸为512。块尺寸在下载数据的过程中必须一直保持不变。当下载最后一块 数据的时候,如果最后一块的数据不足一个块尺寸大小,则下载实际大小的块数据。下载完数据之后,必须将FCODE设 置为0x02,检验所下载的固件校验和是否正确。

注意:执行固件升级之前,必须将模块的双向签名认证功能关闭,具体操作去参考 [通信的双向签名认证](#page-47-0) 的说明

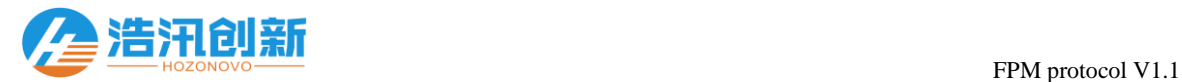

#### **[**指令 **(CMD)]**

0x26

 $\overline{a}$ 

#### **[**功能代码 **(FCODE)]**

- 0x00 :下传即将要下载的固件尺寸
- 0x01 :按照指定的块尺寸与块编号下载数据
- 0x02 :检验下载的固件数据检验和是否正确
- 0x03: 运行下载的固件

#### **[**指令数据**(CDATA)]**

- FCODE为0x00时 :要下载的固件尺寸FwSize
- FCODE为0x01时: 数据的块控制参数DataBlockCfg, 定义如 表格 3.7 [块控制参数定义](#page-32-0) 所示
- FCODE为0x02时: 固件的校验和FwCheckSum
- FCODE为0x03时: 无指令参数, 默认为0x00000000

#### **[**指令帧块数据 **(BDATA)]**

FCODE为0x00/0x02/0x03时 :没有指令帧块数据

FCODE为0x01时 :需要下载的固件数据

#### **[**响应代码 **(RCODE)]**

0x00 :指令执行成功

ERR\_CODE : 指令执行失败, 具体参考 表格 3.2 [响应代码汇总](#page-4-0)

#### **[**响应数据 **(RDATA)]**

0x00000000 :默认,无响应数据

#### **[**响应帧块数据 **(BDATA)]**

无

 $\overline{a}$ 

#### **[**指令帧组成**]**

FCODE为0x00时:

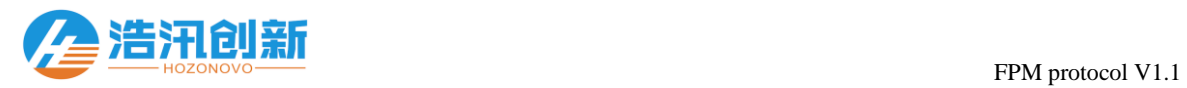

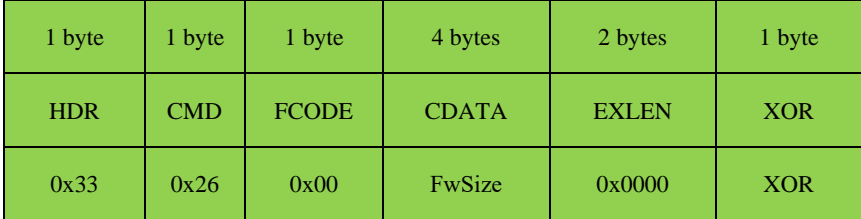

#### FCODE为0x01时:

 $\overline{a}$ 

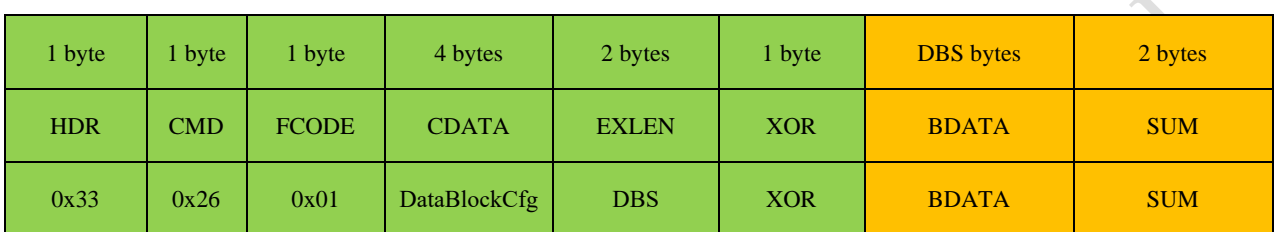

#### FCODE为0x02时:

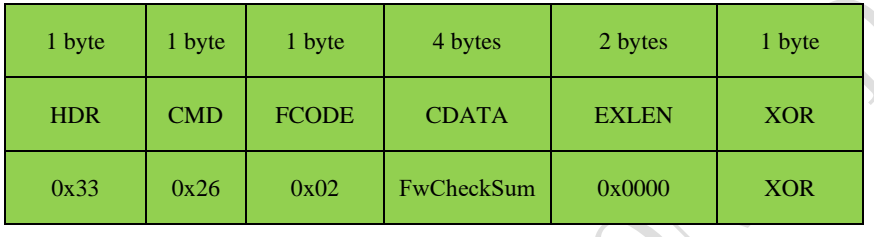

FCODE为0x03时:

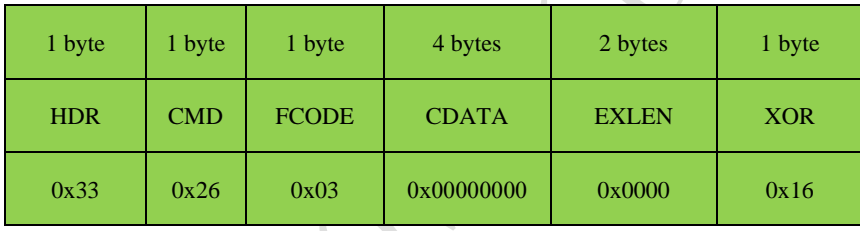

#### **[**响应帧组成**]**

执行成功的响应帧组成:

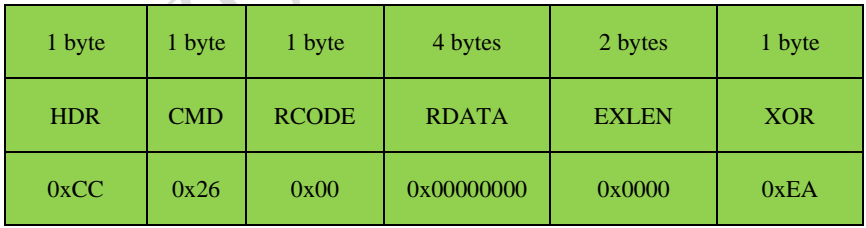

执行失败的响应帧组成:

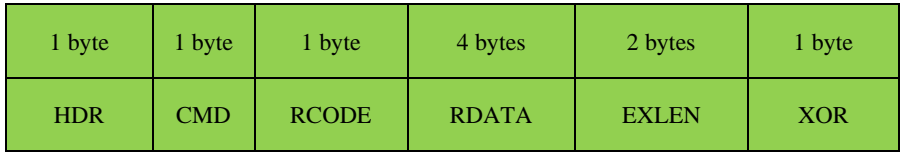

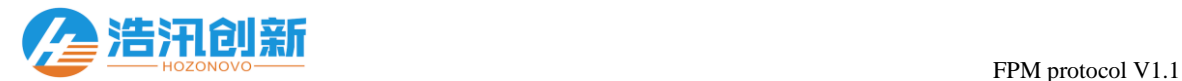

## <span id="page-47-0"></span>4 通信的双向签名认证

为了满足设备的使用安全性能,本设备通信协议支持双向的签名认证,实现主机与设备的唯一配对, 可以有效的对抗设备的替换、协议的监听、模拟以及重放等技术手段的攻击。

通信的双向签名认证过程如下:

- 1) 主机发送指令,都在指令包末端带上主机的签名信息;
- 2) 设备收到主机指令,鉴别主机的签名信息的合法性;
- 3) 设备回应签名信息合法的主机指令,并且在响应包末端带上设备的签名信息;
- 4) 主机收到设备响应,鉴别设备的签名信息的合法性;
- 5) 主机采纳设备签名信息合法的响应结果,往下执行其他作业处理;

签名信息的组成:

 $\overline{a}$ 

- 1) 签名信息总共32字节数据;
- 2) 前16字节为非零的随机码,后16字节为随机码与签名密钥共同生成的哈希值;

签名信息在通信帧的添加原则:

- 1) 签名信息统一添加到指令帧以及响应帧的块数据(BDATA)的后面,块数据校验和(SUM)的前面;
- 2) 块数据校验和(SUM)的计算需要包含签名信息;
- 3) 没有块数据的指令或者响应,签名信息就直接作为块数据添加到基础帧的后面;
- 4) 设备一旦设定了签名密钥,除了[GetDeviceInfo\(0x00\)](#page-6-0)指令及其响应之外,其余的所有指令及其 响应都必须添加签名信息;

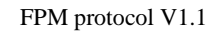

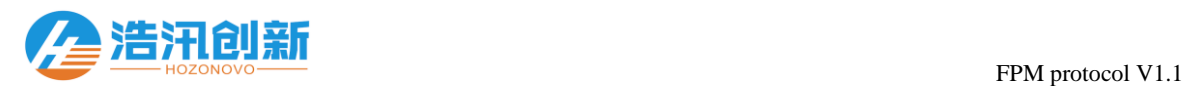

签名密钥的设置:

 $\overline{a}$ 

- 1) 签名密钥为32字节的非零数值,前16字节为主机签名密钥,后16字节为设备签名密钥;
- 2) 签名密钥使用[SetSignature\(0x02\)](#page-10-0)指令来设置;
- 3) 主机以及设备都必须保存该签名密钥;
- 4) 签名密钥可以使用主机的UID来产生;
- 5) 如果将32字节的签名密钥全部置零,则禁止设备的双向签名认证功能;
- 6) 设备一旦设置了签名信息,务必需要妥善管理,切勿遗忘;
- 7) 设备一旦设置了签名信息,就实现了设备与主机的唯一配对,将不能够再用于其他主机。设备 从主机移除的时候,务必需要将签名密钥全部置零来取消双向签名认证功能;
- 8) 遗忘签名密钥的设备,只能够返厂重新烧录固件,设备的所有信息都将重置;

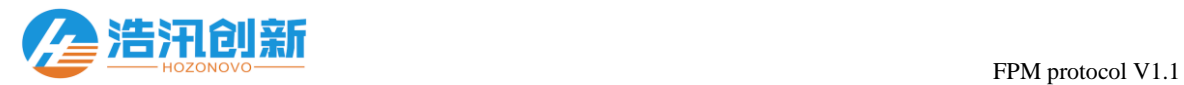

## **5** 常用功能流程

<span id="page-49-0"></span> $\overline{a}$ 

 $\overline{a}$ 

## 5.1 指纹注册流程

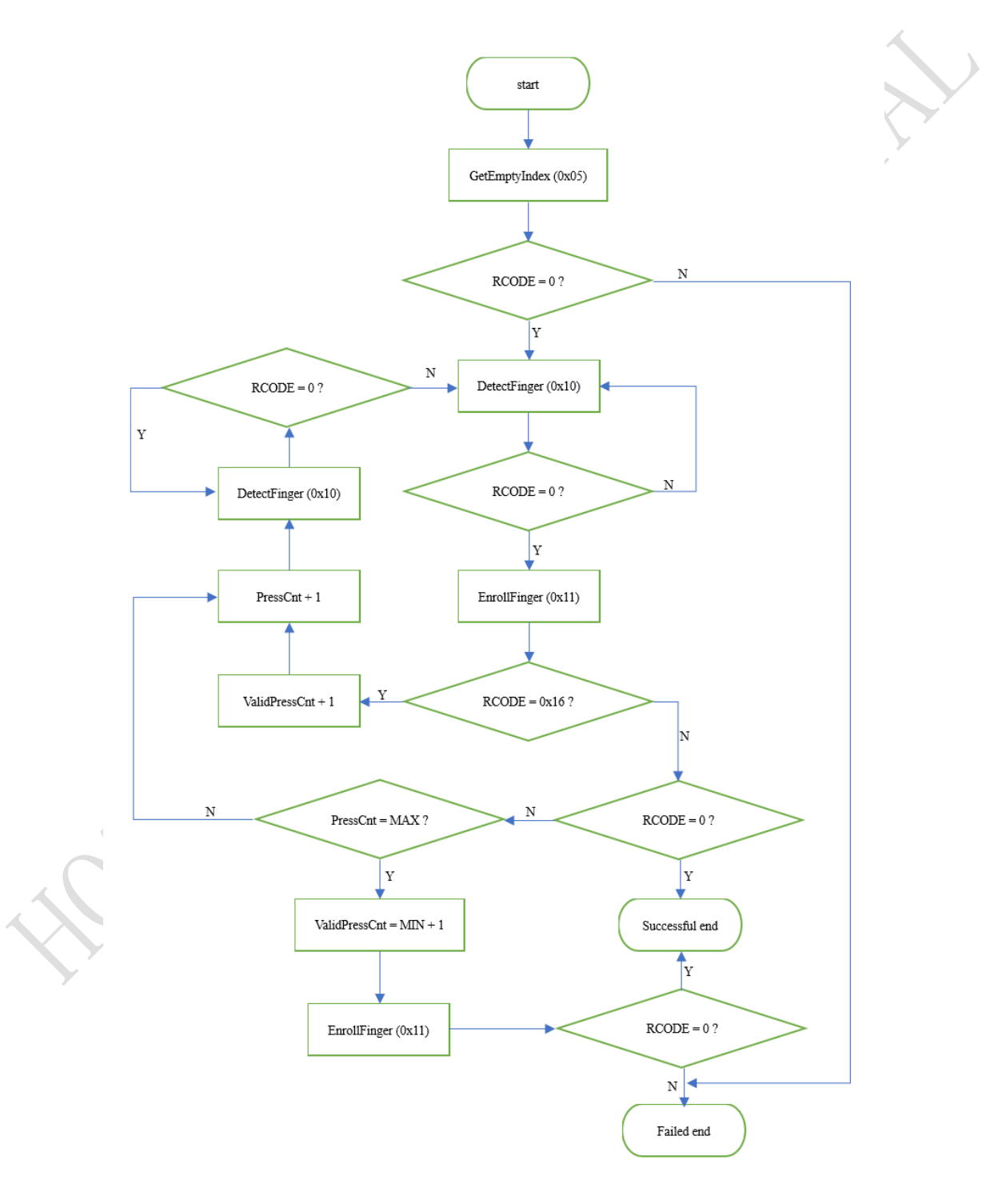

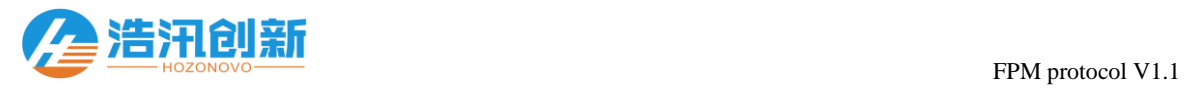

 $\overline{a}$ 

## 5.2 指纹验证(1:1)流程

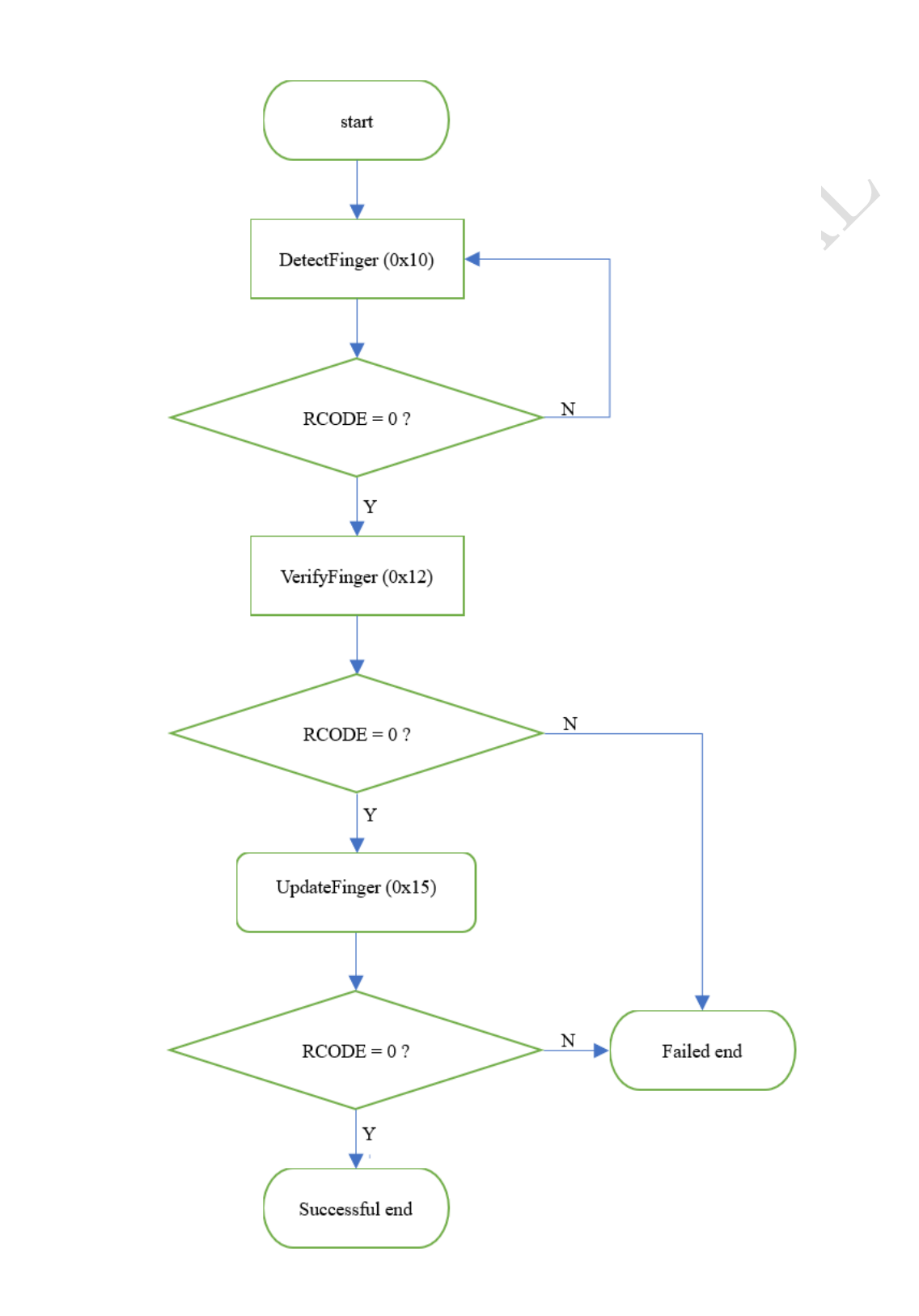

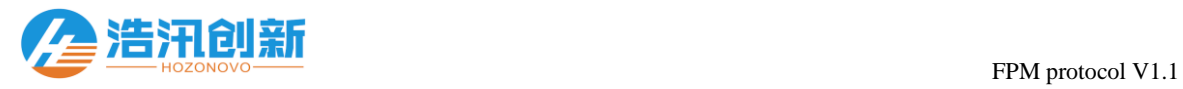

 $\overline{a}$ 

## 5.3 指纹识别 (1:N) 流程

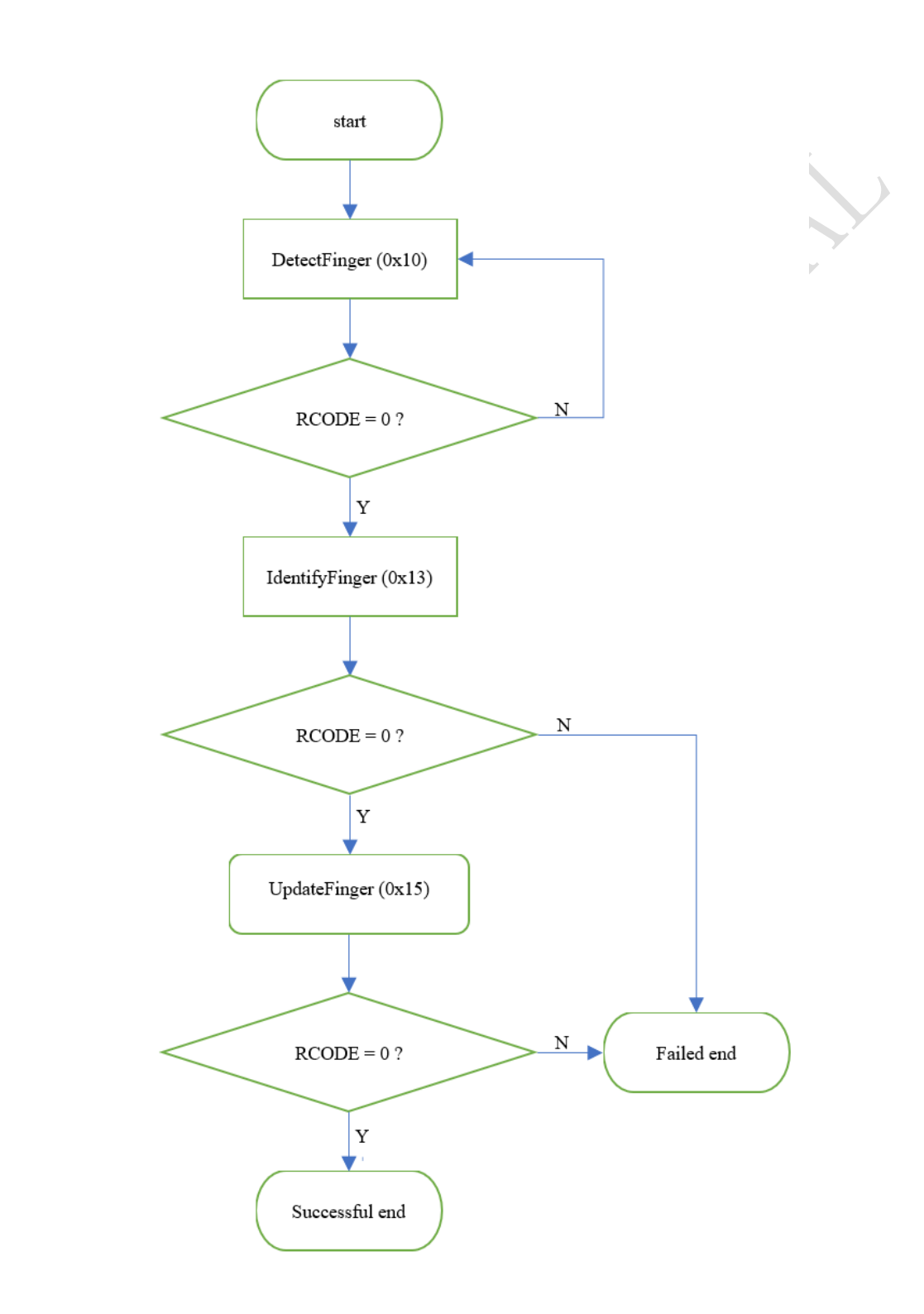

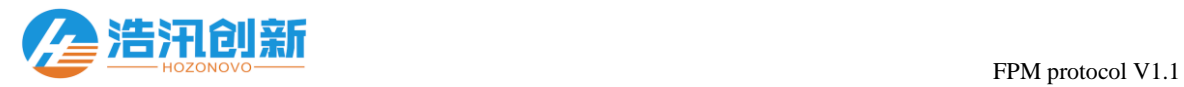

## 5.4 指纹删除流程

 $\overline{a}$ 

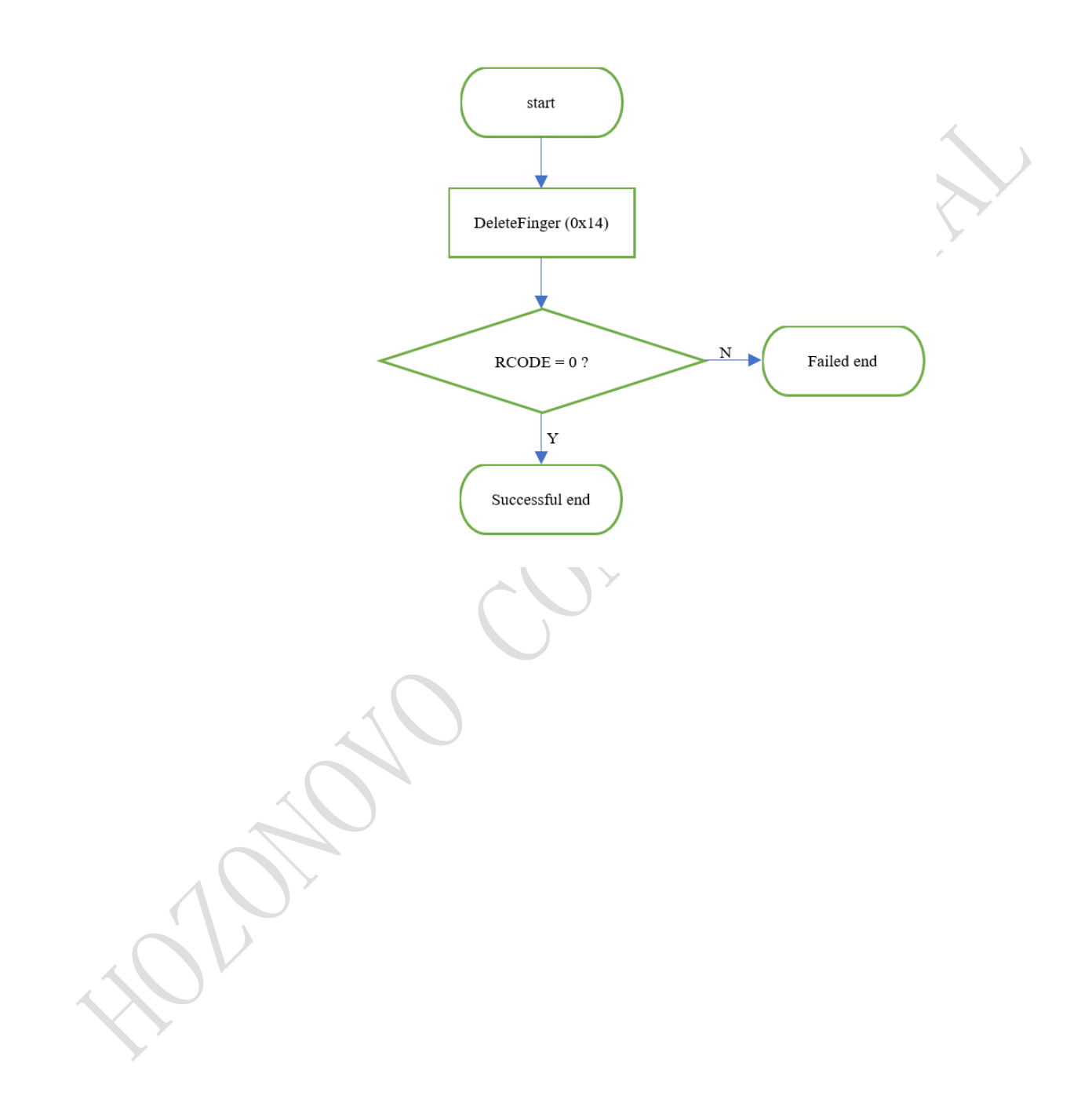